# ulm university universität

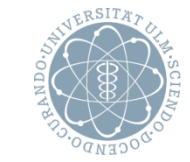

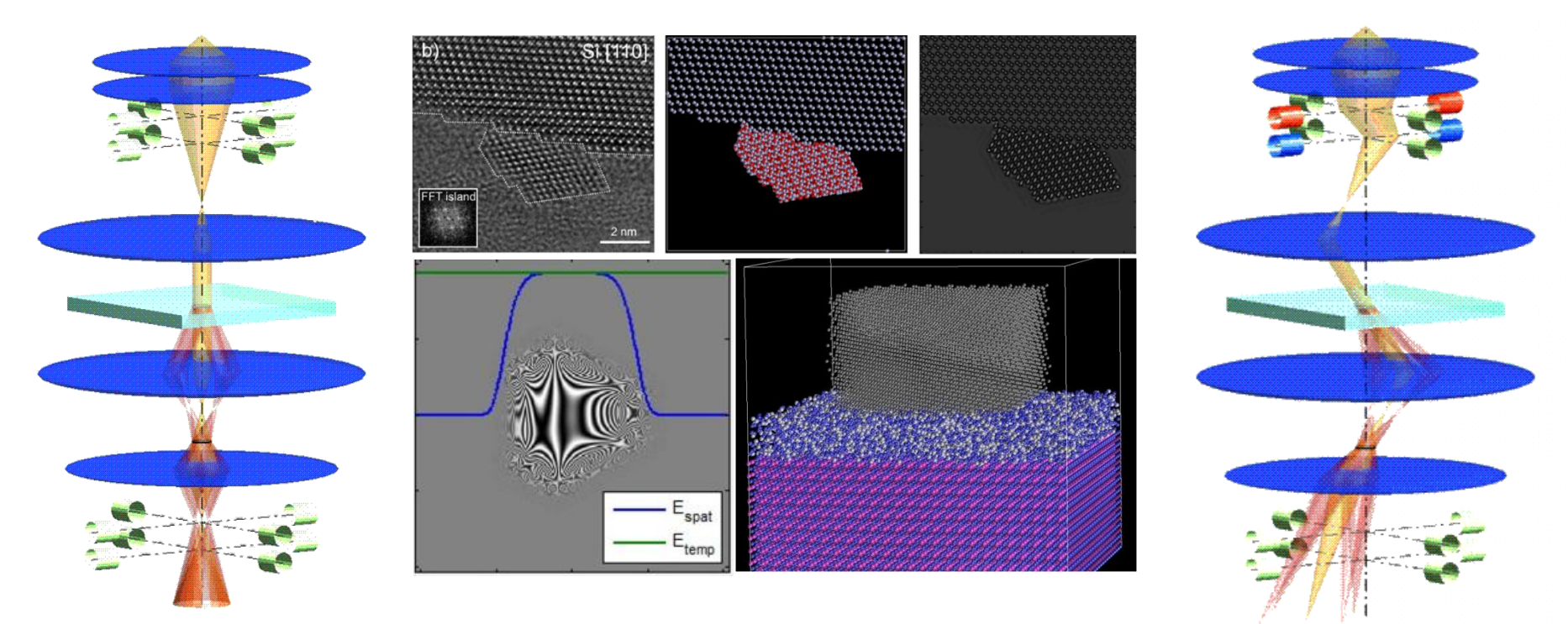

SpotMode =  $0.0$ , DiffMode =  $0.0$ 

Christoph T. Koch | Uni Ulm | Institut für Experimentelle Physik

DiffMode = 1.0, C<sub>s</sub>(OPF) = 0.0 mm, C<sub>s</sub>(Obj) = 0.0

Introduction to the Theory of Image Simulation in TEM Part I of a Pre-Congress Workshop at EMC2012 in Manchester, UK on Sept. 16, 2012

#### **STEM Image Simulations**

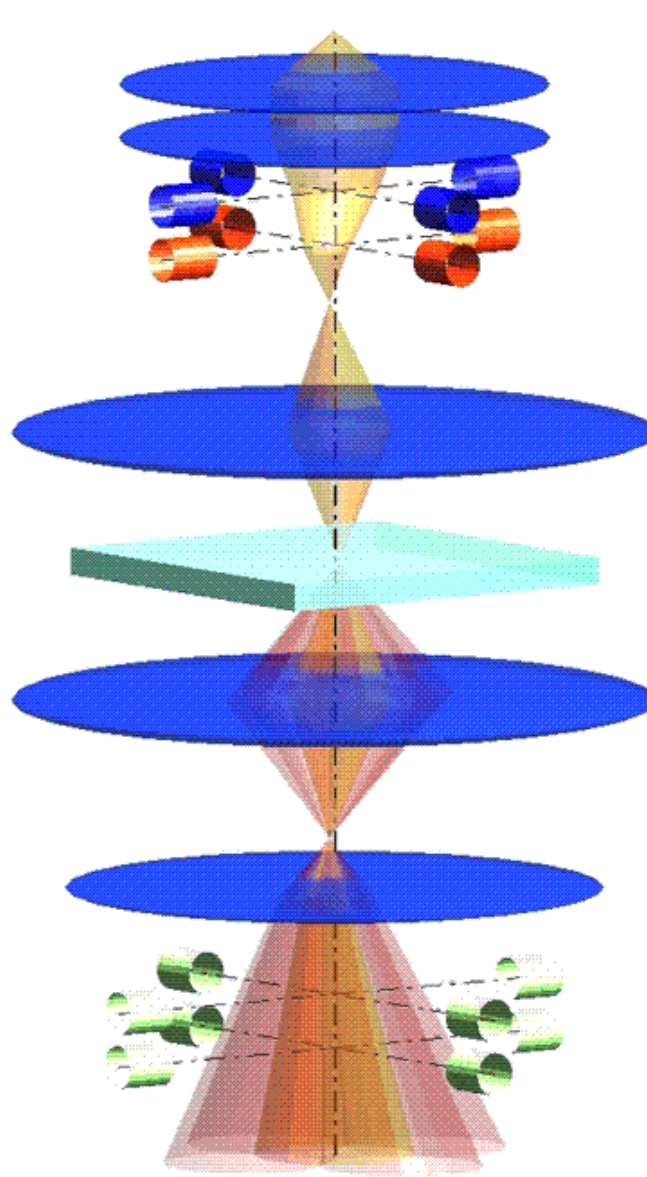

1. Probe Formation (all aberrations up to  $C_5$ )

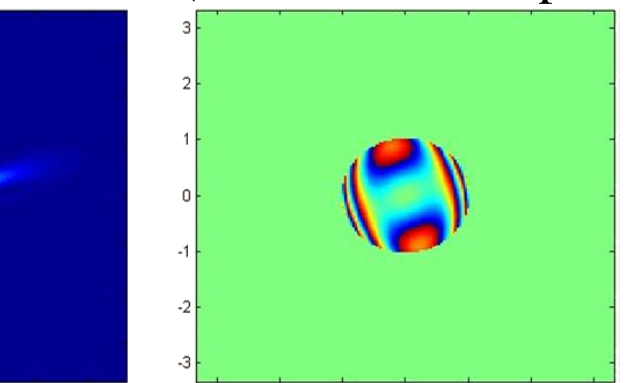

2. Thermal Diffuse Scattering (TDS)

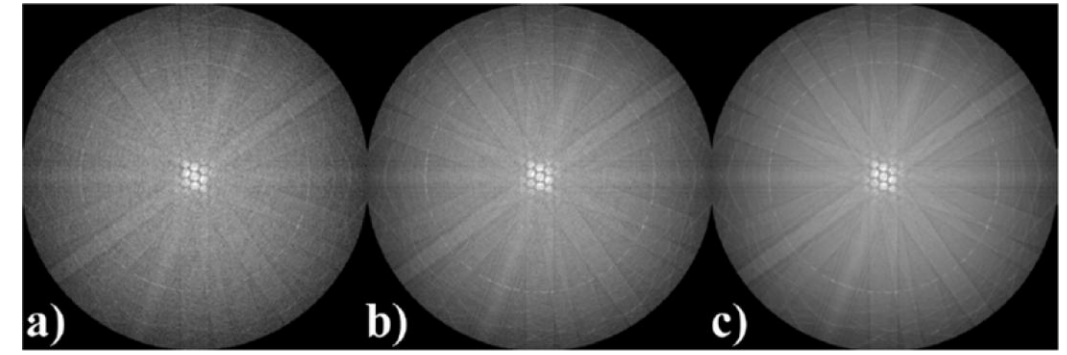

**free download of the complete package at http://elim.physik.uni-ulm.de** 

#### **TEM Image Simulation**

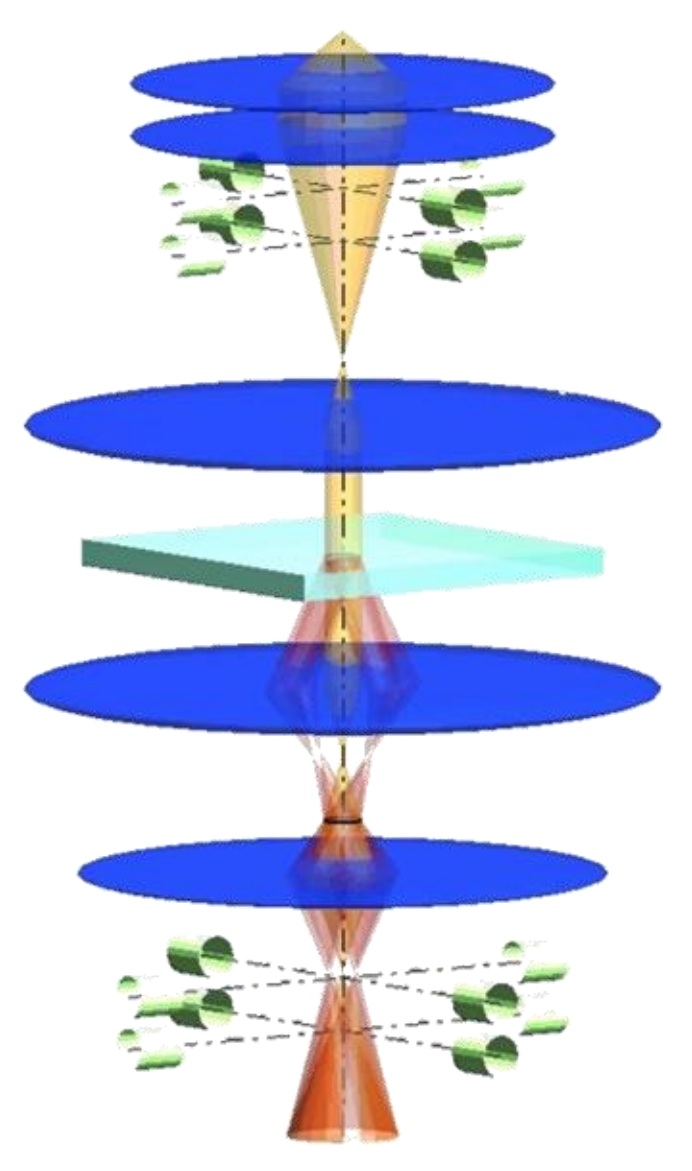

1. Build a model (possibly based on experimental observation)

2. Compute the electron scattering in the sample

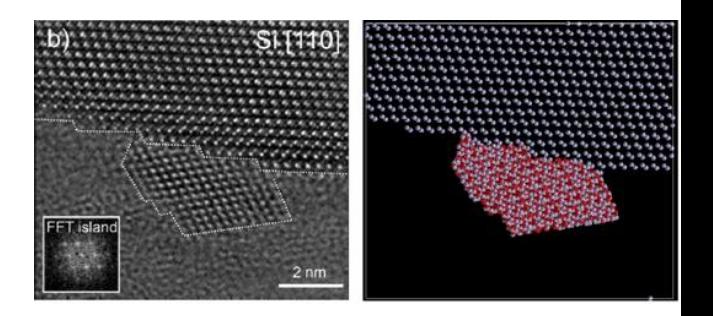

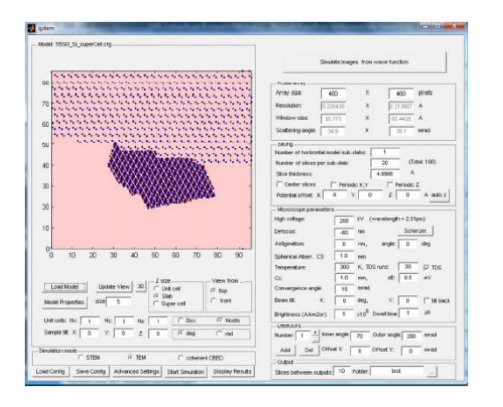

3. Compute images from the exit face wave function

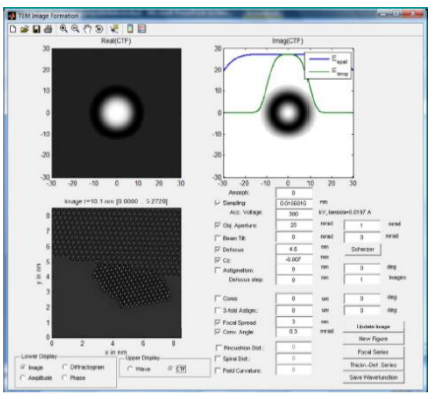

3 **free download of the complete package at http://elim.physik.uni-ulm.de** 

#### **Outline**

#### **1. What to watch out for in multislice simulations**

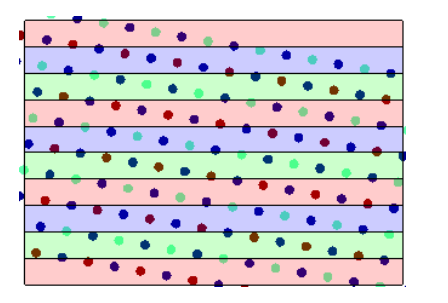

# **2. The wave transfer function**

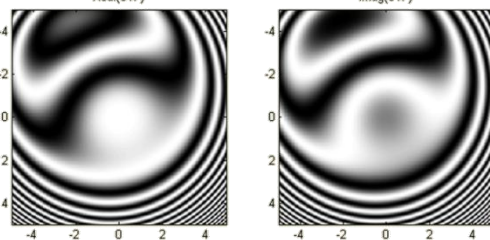

#### **3. Partial spatial and temporal coherence**

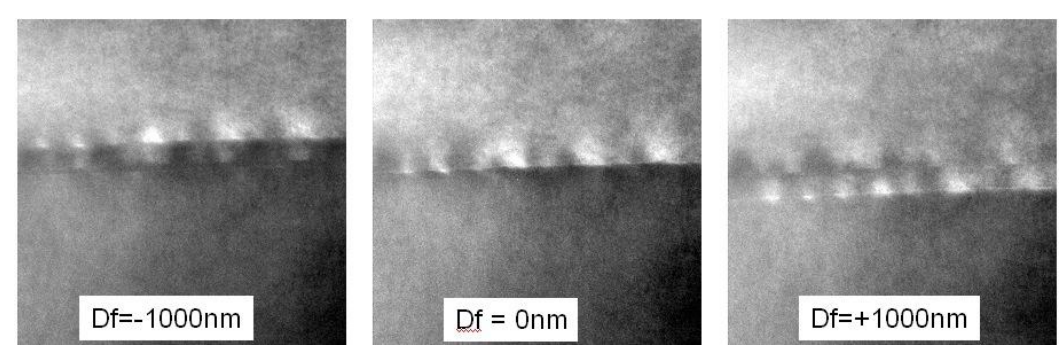

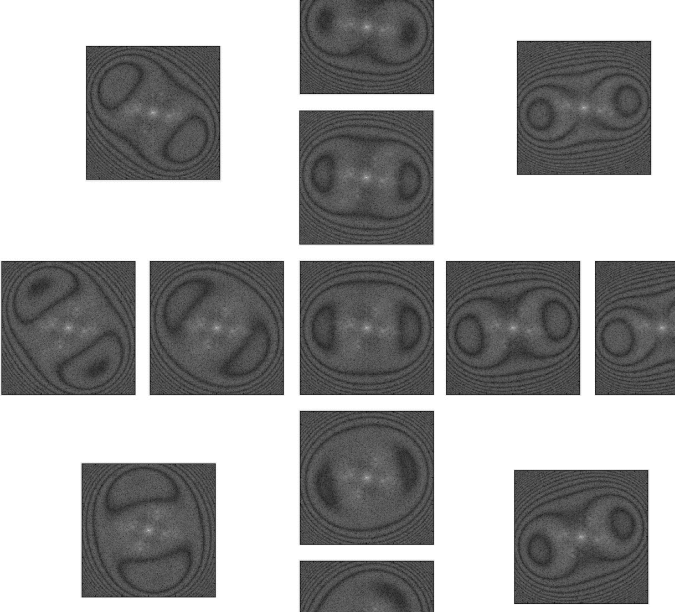

#### **1. What to watch out for in multislice simulations**

- a) How to sample the potential laterally
- b) How to slice the crystal potential longitudinally
- c) Slicing in case of defects or disordered structures
- d) Scattering factors for HAADF-STEM and phase contrast TEM
- e) Avoiding aliasing often at cost of resolution

#### **a) How to sample the potential of super-cells laterally**

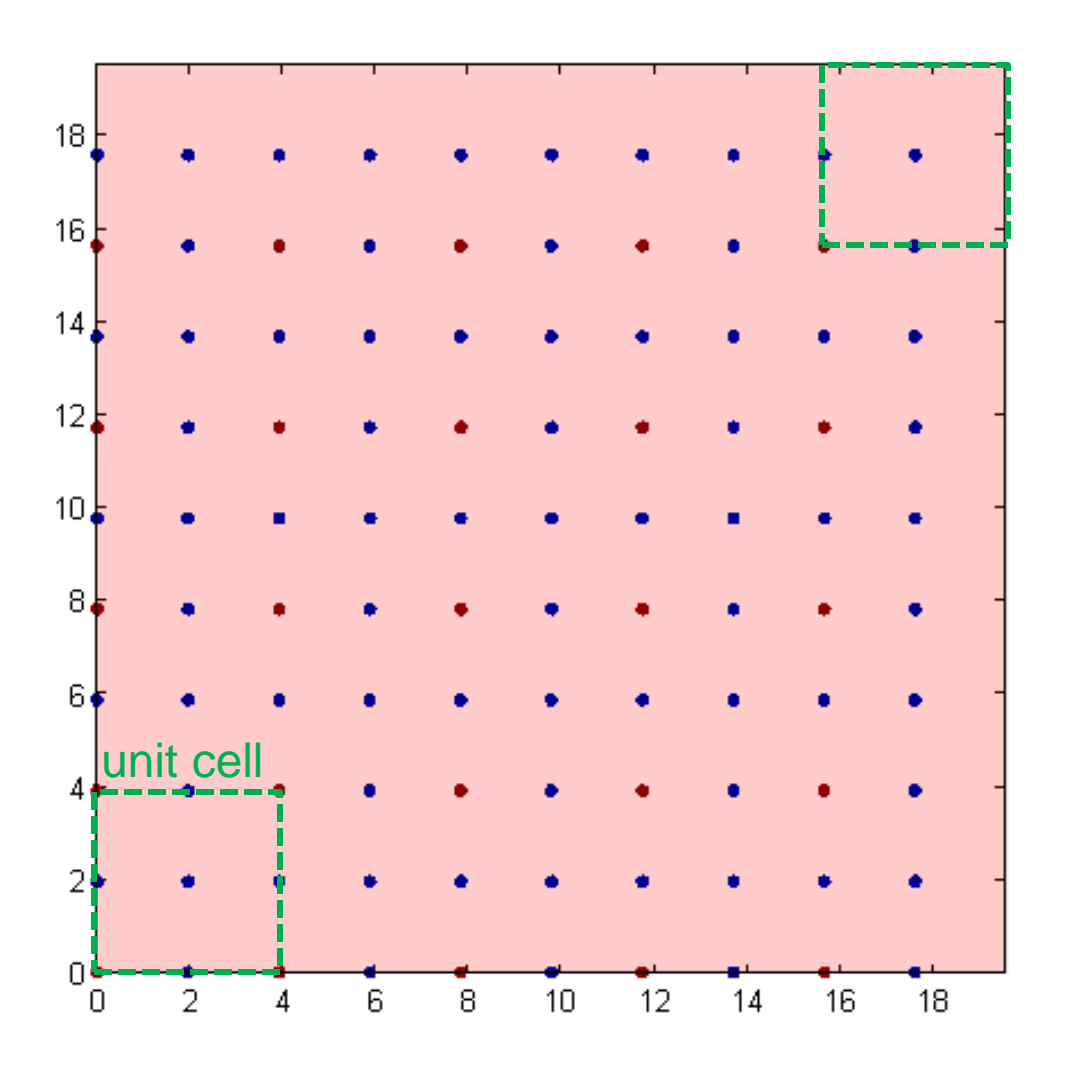

- Try to make **super-cell size** integer multiple of unit cell size
- Try to make the number of **sampling points** an integer multiple of the number of unit cells

This example:  $5 \times 5$  SrTiO<sub>3</sub>  $\Rightarrow$  don't use 512 x 512 pixels but use 500 x 500 pixels

#### **b) How to slice longitudinally (along the beam)**

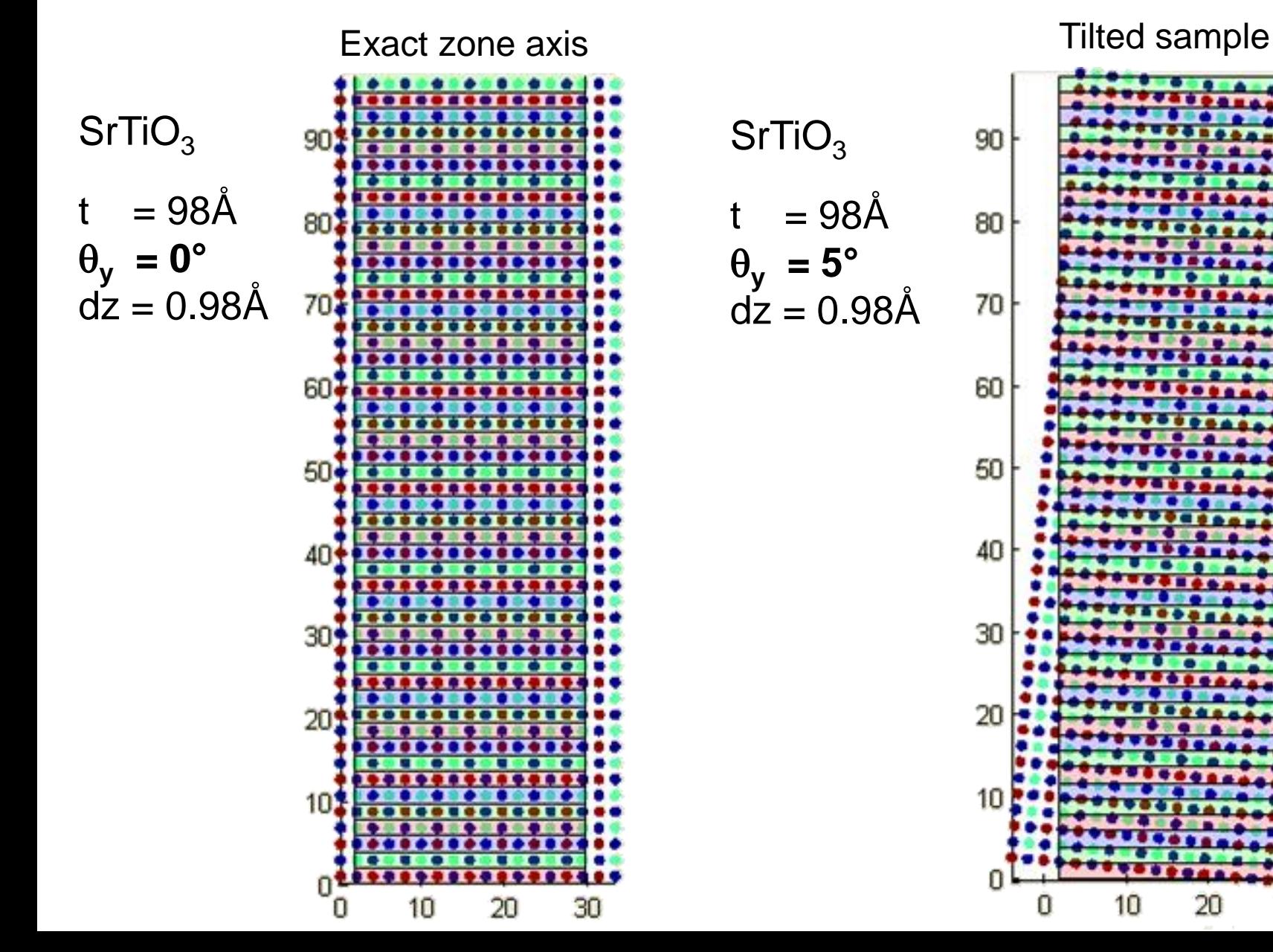

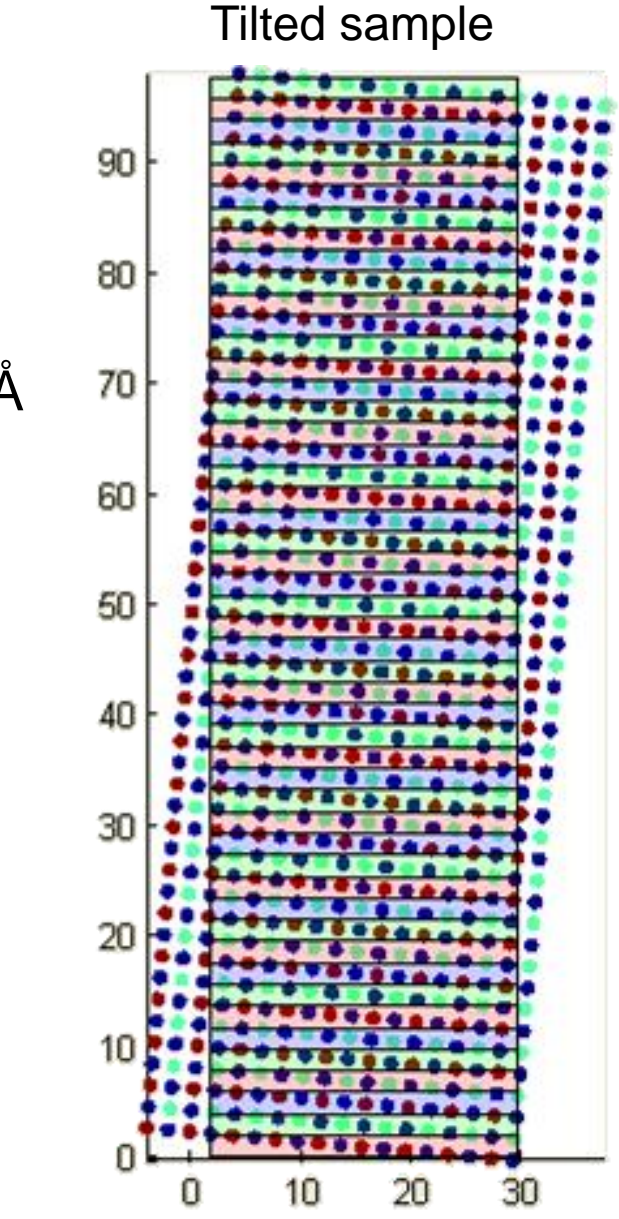

#### **Slice shifting**

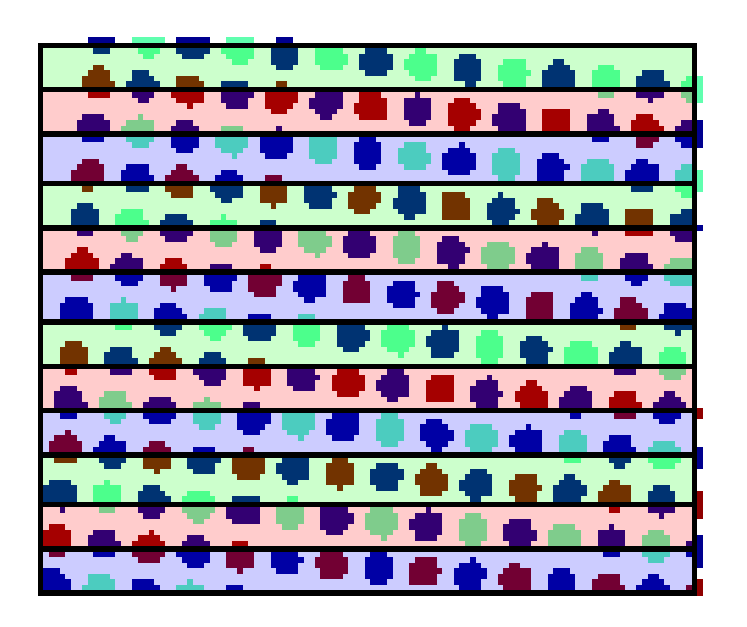

Crystal tilted 5°

Commonly used approximation: Slice shifting (This should only be used for very small tilts)

#### **QSTEM does not use slice shifting**

?

=

#### **c) 3D slicing of model potential**

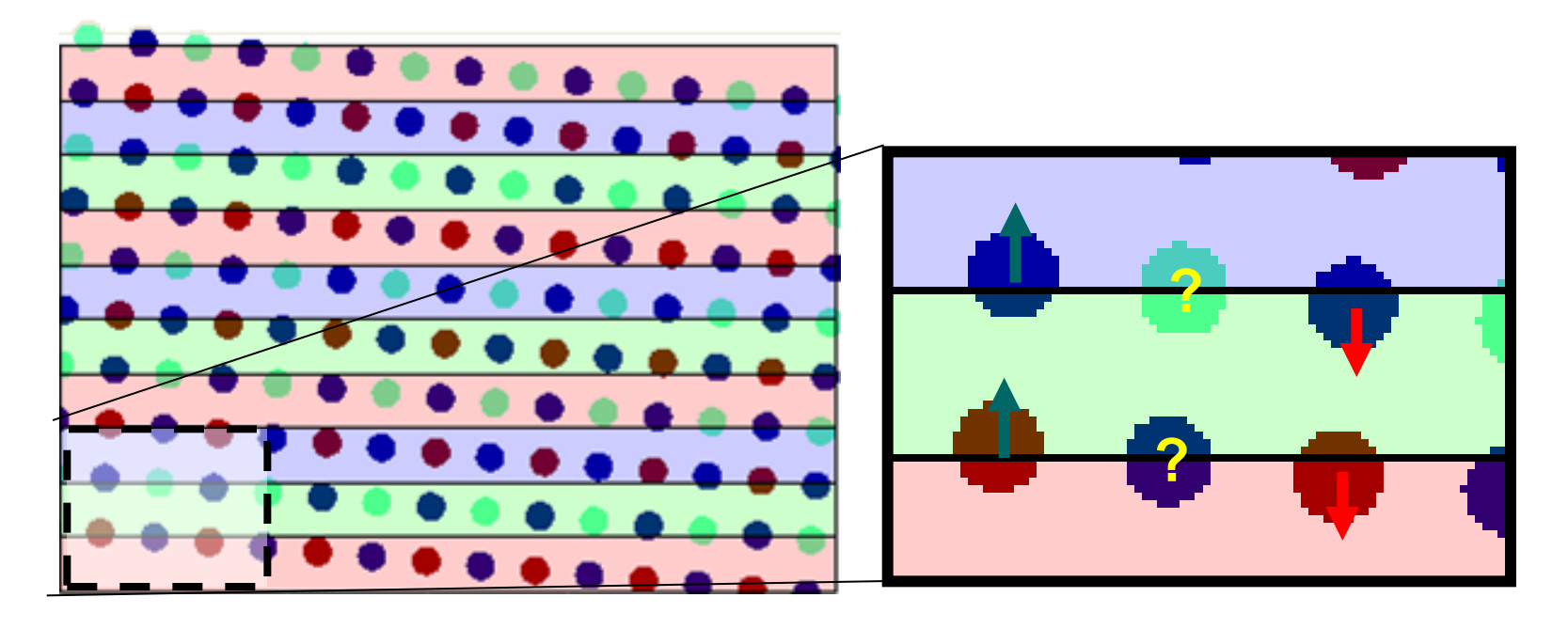

Problem: To which slice do we assign the atomic projected potential ?

Solution: 1. Compute the 3D potential of the whole model on a fine grid. 2. Slice the 3D potential and integrate potential within each slice.

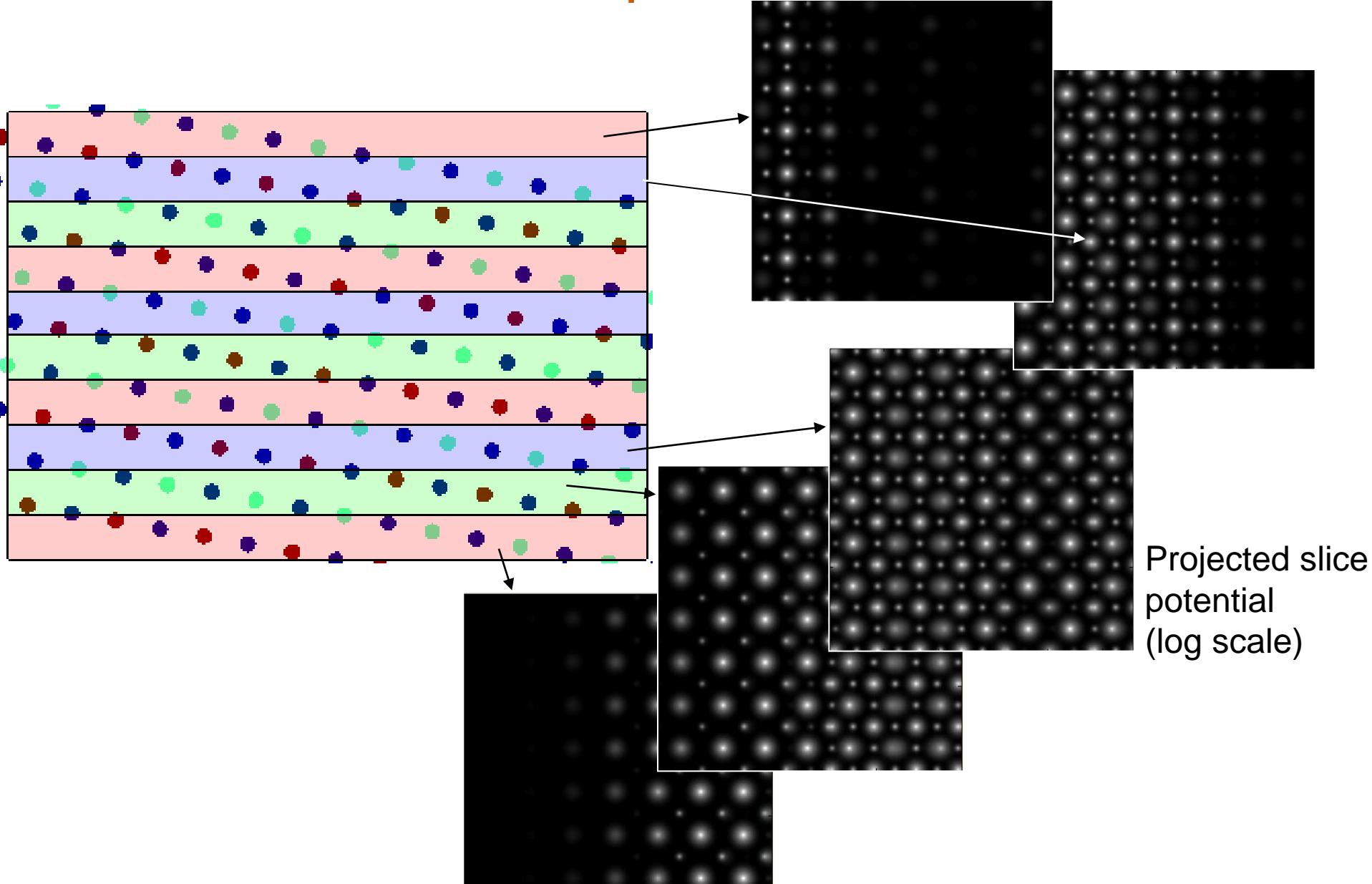

#### **Potential slices of a tilted specimen**

#### **Exact Computation requires 3D potential**

•Frozen phonon approximation for TDS simulation includes z-position. •Electron propagation is always normal to potential slices. •Slices can be extremely thin.

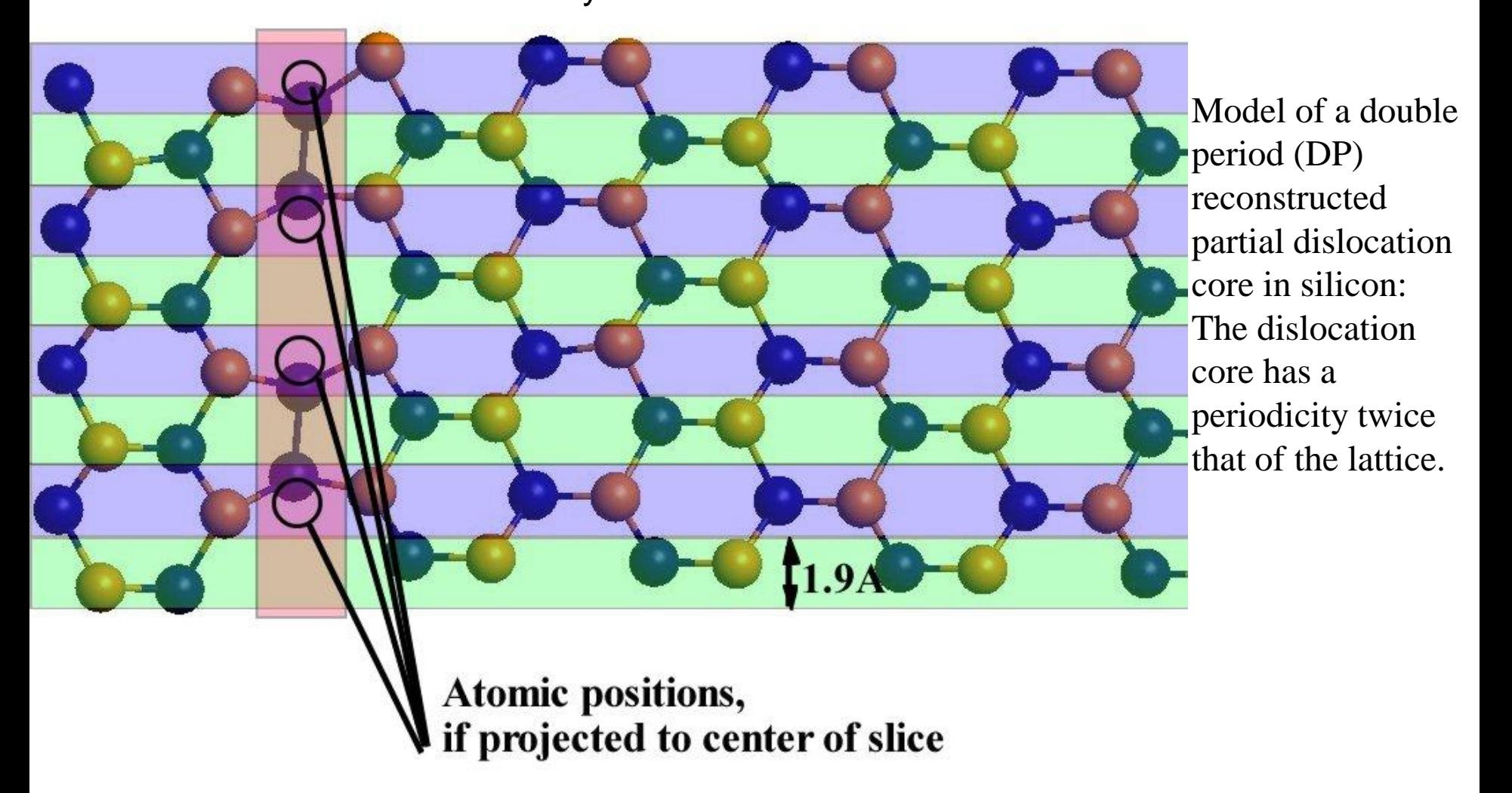

#### **CBED patterns of 90° partial dislocation core**

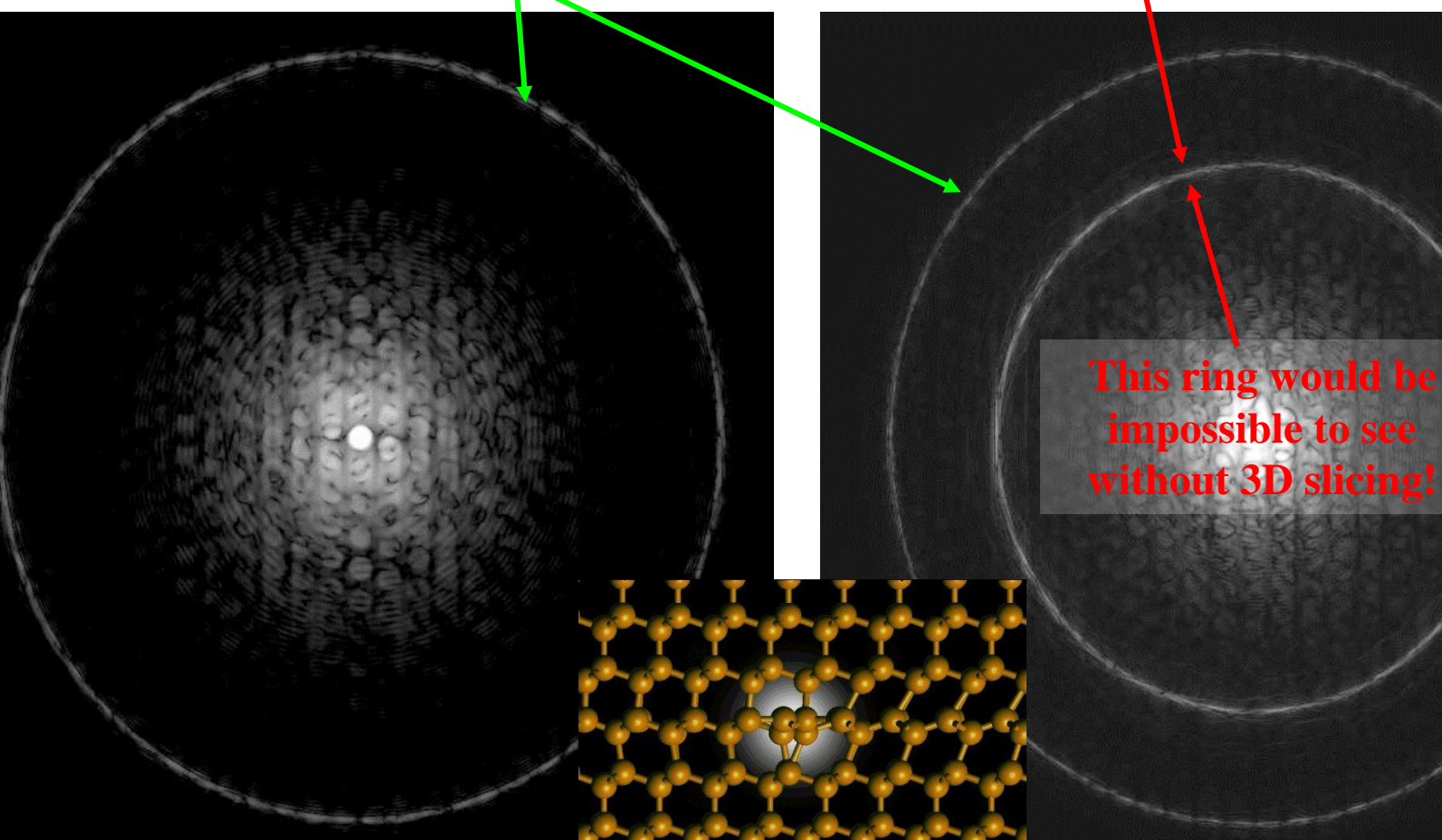

Single Period (SP) reconstruction Double Period (DP) reconstruction

**FOLZ** ring **Ring of diffuse scattering** 

Simulation done with multislice, Debye-Waller factor: 0.44A<sup>2</sup>, NO TDS thickness: 46nm (log-scale)

#### **Z-info in HAADF-STEM images**

Sample: DP-reconstructed 90° partial dislocation core in Si, viewed along (110)

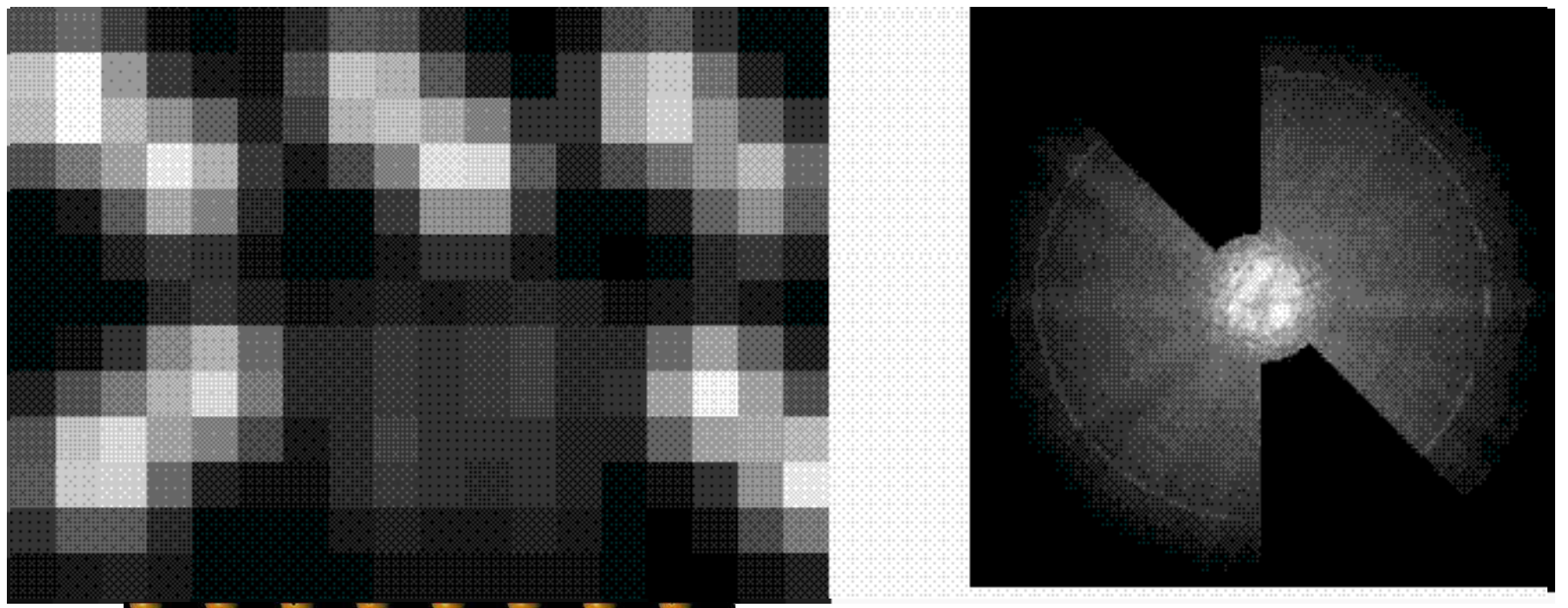

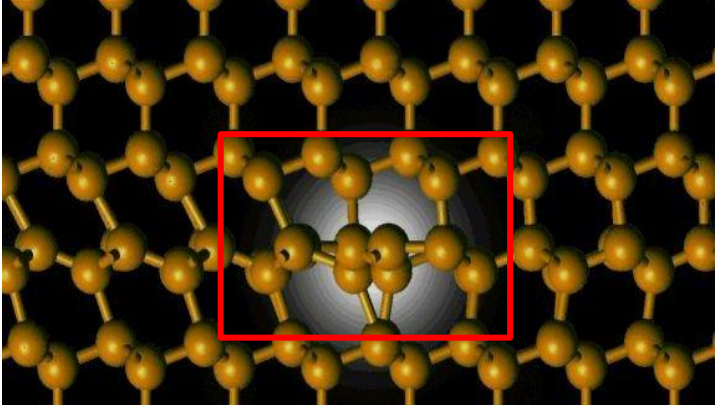

#### **d) Scattering factors**

Dirac-Fock Calculations of X-ray Scattering Factors and Contributions to the Mean Inner **Potential for Electron Scattering** 

Rez et al, Acta Cryst A50 (1994) 481

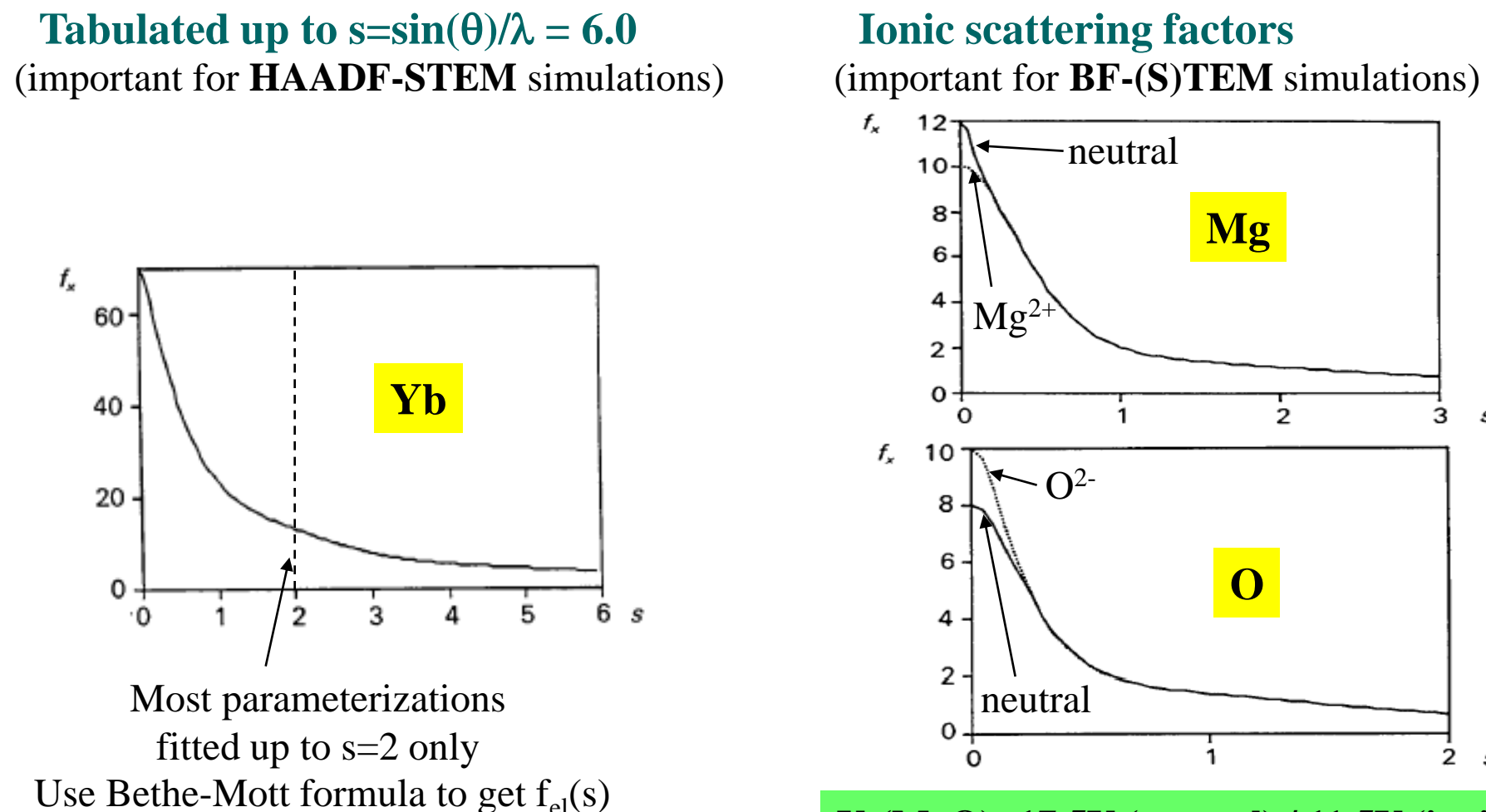

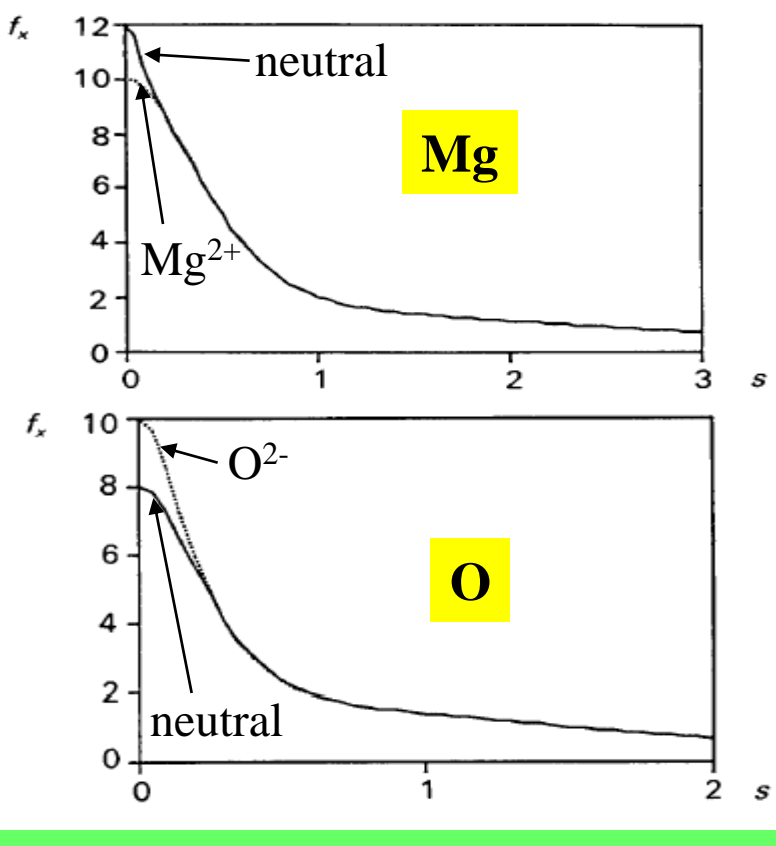

**V0 (MgO): 17.5V (neutral) / 11.5V (ionic)**

#### **Mean Inner Potential Contribution of Ions**

Watson sphere radius Total potential  $V_0$ 

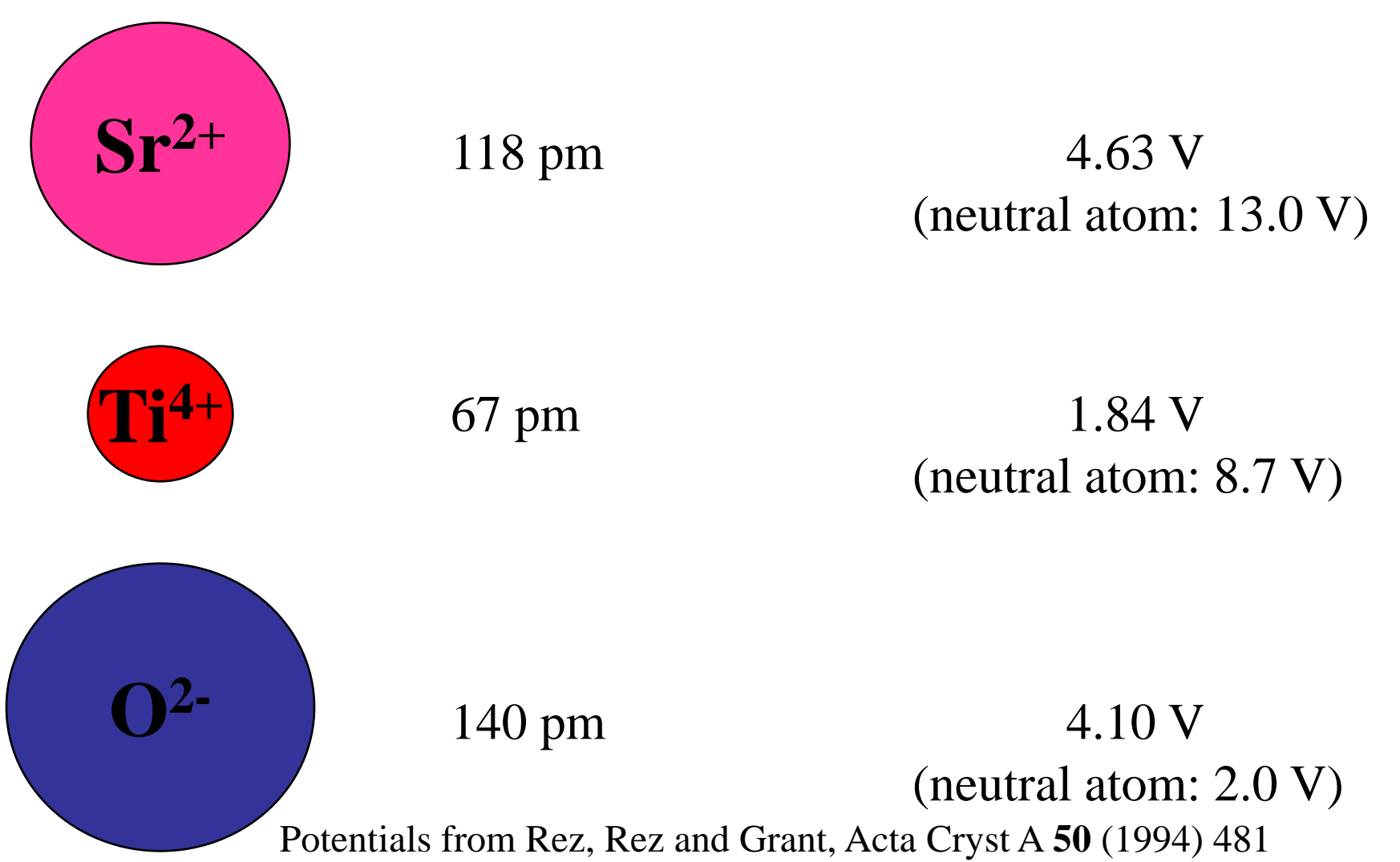

#### **Mean inner potential: charge matters**

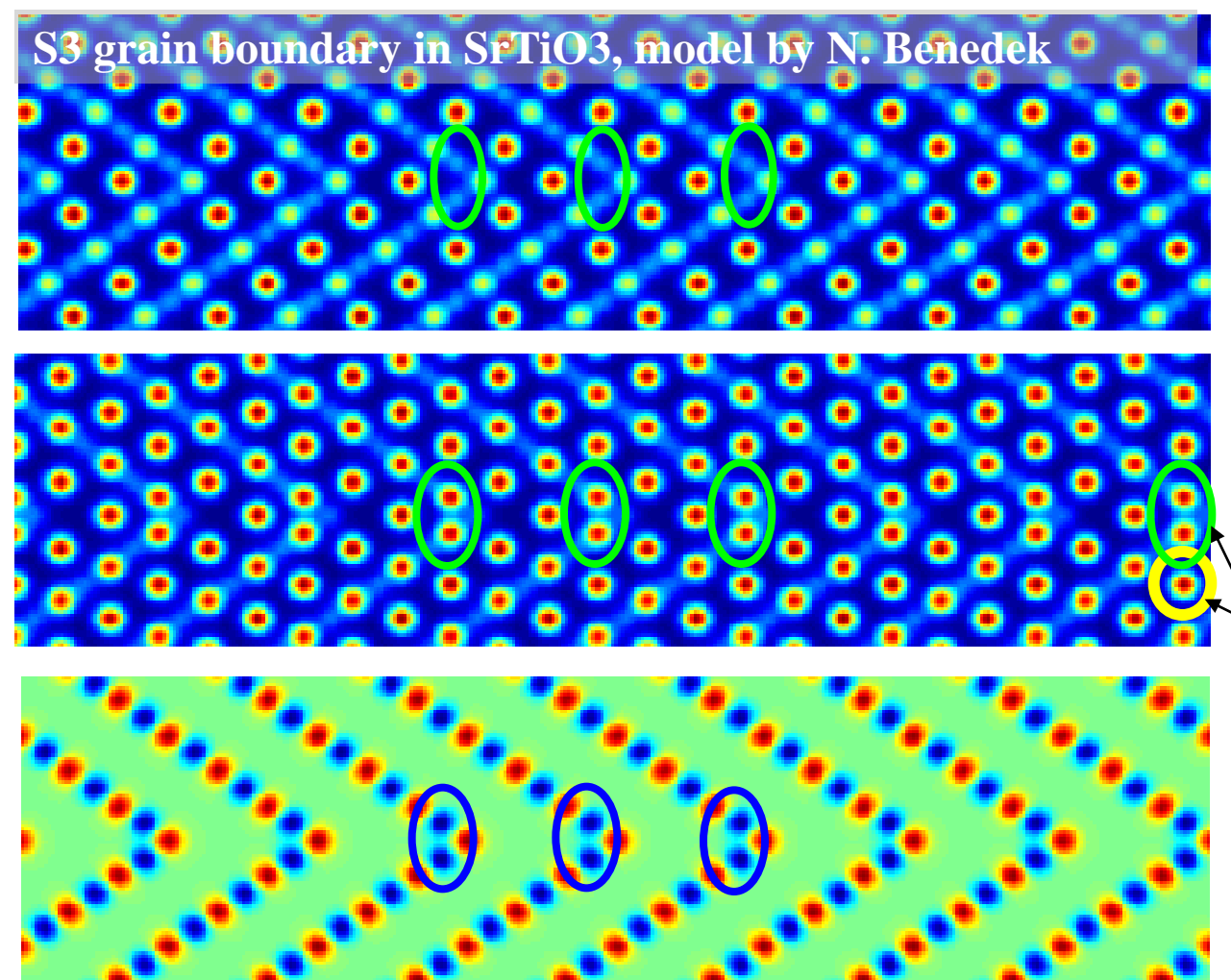

Mean inner potential contribution (using **neutral** atom scattering factors)

> Mean inner potential contribution (using **ionic** scattering factors)

O-containing columns have strong positive contribution to mean inner potential

Charge of atom columns

SrO columns are invisible in the charge map, because they are neutral

# **Phase shift of single V<sub>o</sub>" (O<sup>2</sup>· vacancy)**

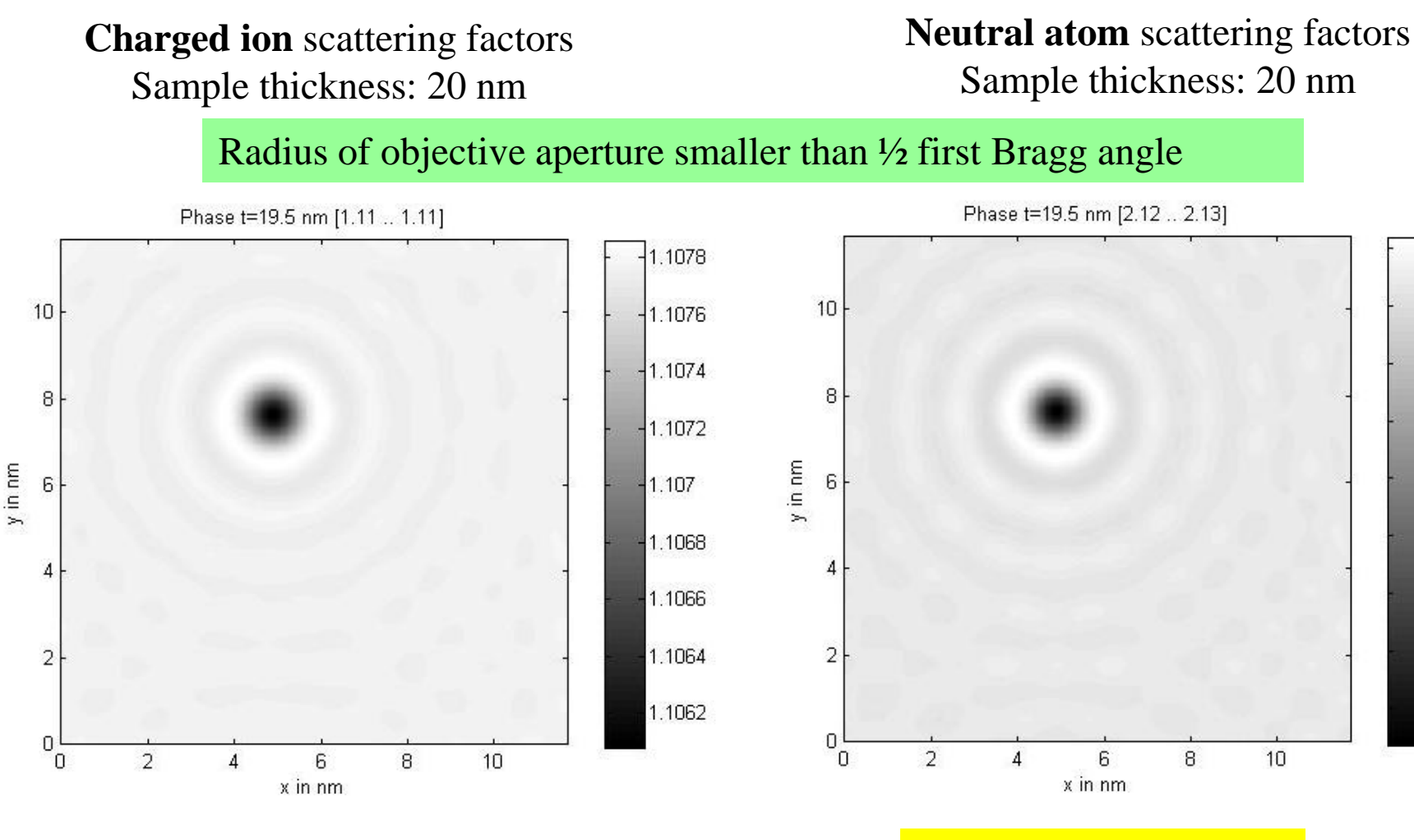

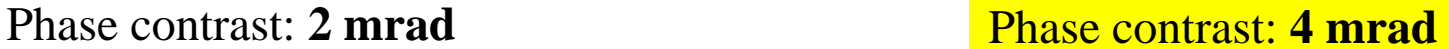

12.1265

 $-12.126$ 

 $-2.1255$ 

 $-2.125$ 

 $-2.1245$ 

 $2.124$ 

2.1235

2.123

2.1225

Corresponding Fresnel BF-TEM contrast: 0.2 .. 0.4 %.

#### **e) Avoiding aliasing often at cost of resolution**

- Aliasing artifacts may occur, when numerical operations on an image (or a complex wave function) are performed in reciprocal space. These effects are avoided by
- 1. Using bandwidth limited lookup tables for the 3 dimensional atomic potential when constructing the slices of the projected potential (no time-consuming bandwidth limiting of the final slices needs to be performed then)
- 2. The outer 1/3 of the wave function in k-space is set to zero after every Fresnel propagation.

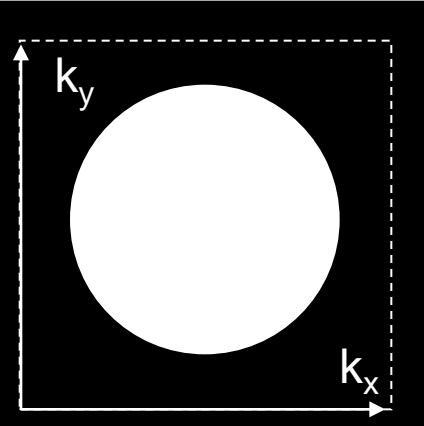

#### **2) The Wave Transfer Function & Contrast Transfer**

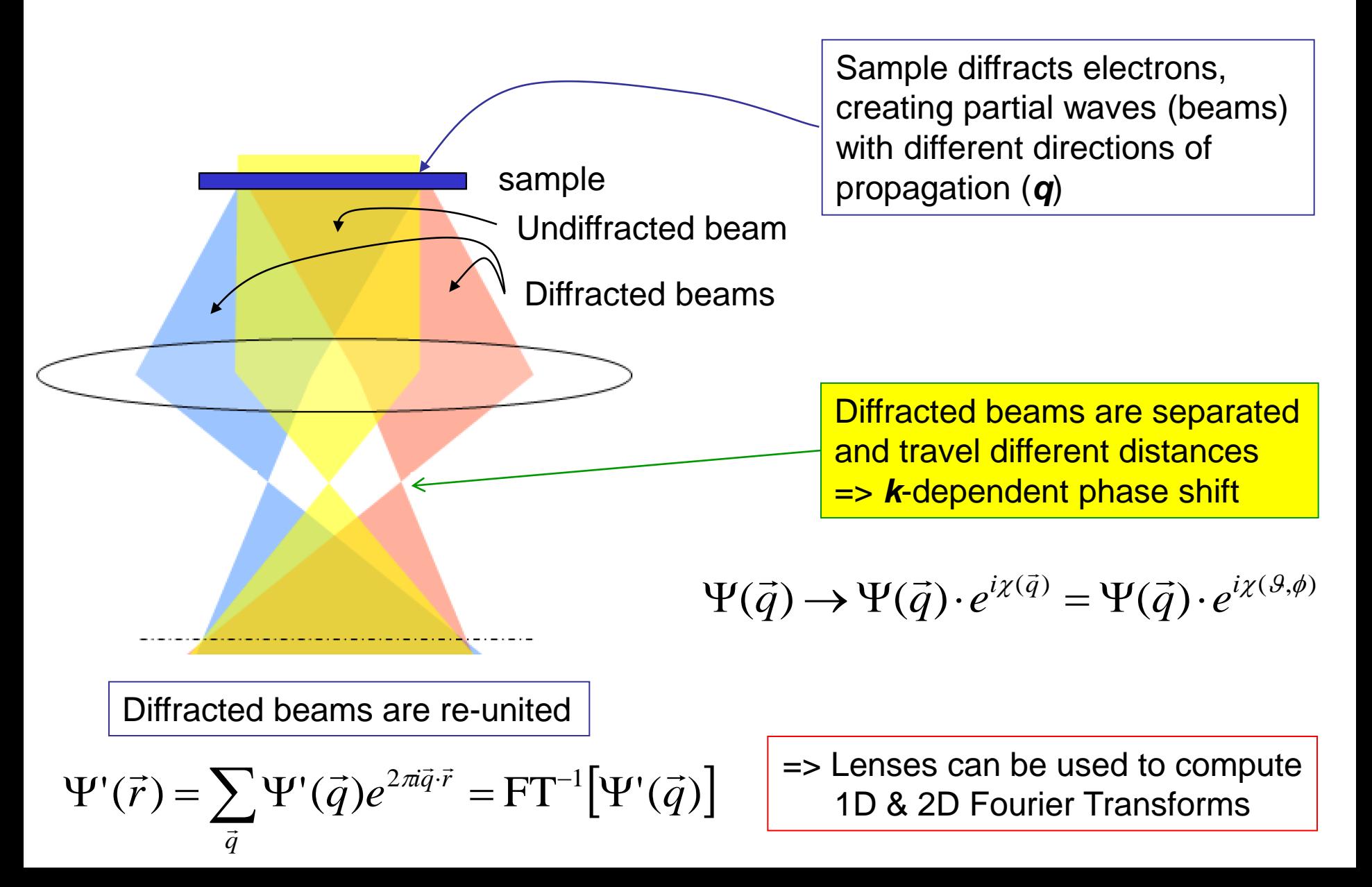

#### **The Wave Transfer Function**

Imperfect lenses are treated by perturbation of the paraxial ray equation using, for example, the following expansion (other expansions of lens aberrations exist as well):

$$
\chi(\theta,\phi) = |A_0| \theta \cos(\phi - \phi_{11})
$$
\n
$$
+ \frac{1}{2} |A_1| \theta^2 \cos(2[\phi - \phi_{22}]) + \frac{1}{2} |C_1| \theta^2
$$
\n(axisignatism + defocus)  
\n
$$
+ \frac{1}{3} |A_2| \theta^3 \cos(3[\phi - \phi_{33}]) + \frac{1}{3} |B_2| \theta^3 \cos(\phi - \phi_{31})
$$
\n(3-fold astigmatism + coma)  
\n
$$
+ \frac{1}{4} |A_3| \theta^4 \cos(4[\phi - \phi_{44}]) + \frac{1}{4} |S_3| \theta^4 \cos(2[\phi - \phi_{42}]) + \frac{1}{4} |C_3| \theta^4
$$
\n(..+..+ spherical aberration)  
\n
$$
+ \frac{1}{5} |A_4| \theta^5 \cos(5[\phi - \phi_{55}]) + \frac{1}{5} |D_4| \theta^5 \cos(3[\phi - \phi_{53}]) + \frac{1}{5} |B_4| \theta^5 \cos(\phi - \phi_{51})
$$
\n
$$
+ \frac{1}{6} |A_5| \theta^6 \cos(6[\phi - \phi_{66}]) + \dots + \frac{1}{6} |C_5| \theta^6
$$

With increasing image resolution, higher-order aberration coefficients become important.

The spherically symmetric aberrations  $(C_3, C_5, ...)$  are present even in perfect (round) lenses. Special correcting elements must therefore be designed to correct for them.

$$
\mathcal{G} = \sin^{-1} (q|\lambda) \approx |q|\lambda \qquad \qquad \varphi = \tan^{-1} (q_y / q_x)
$$

#### **Astigmatism**

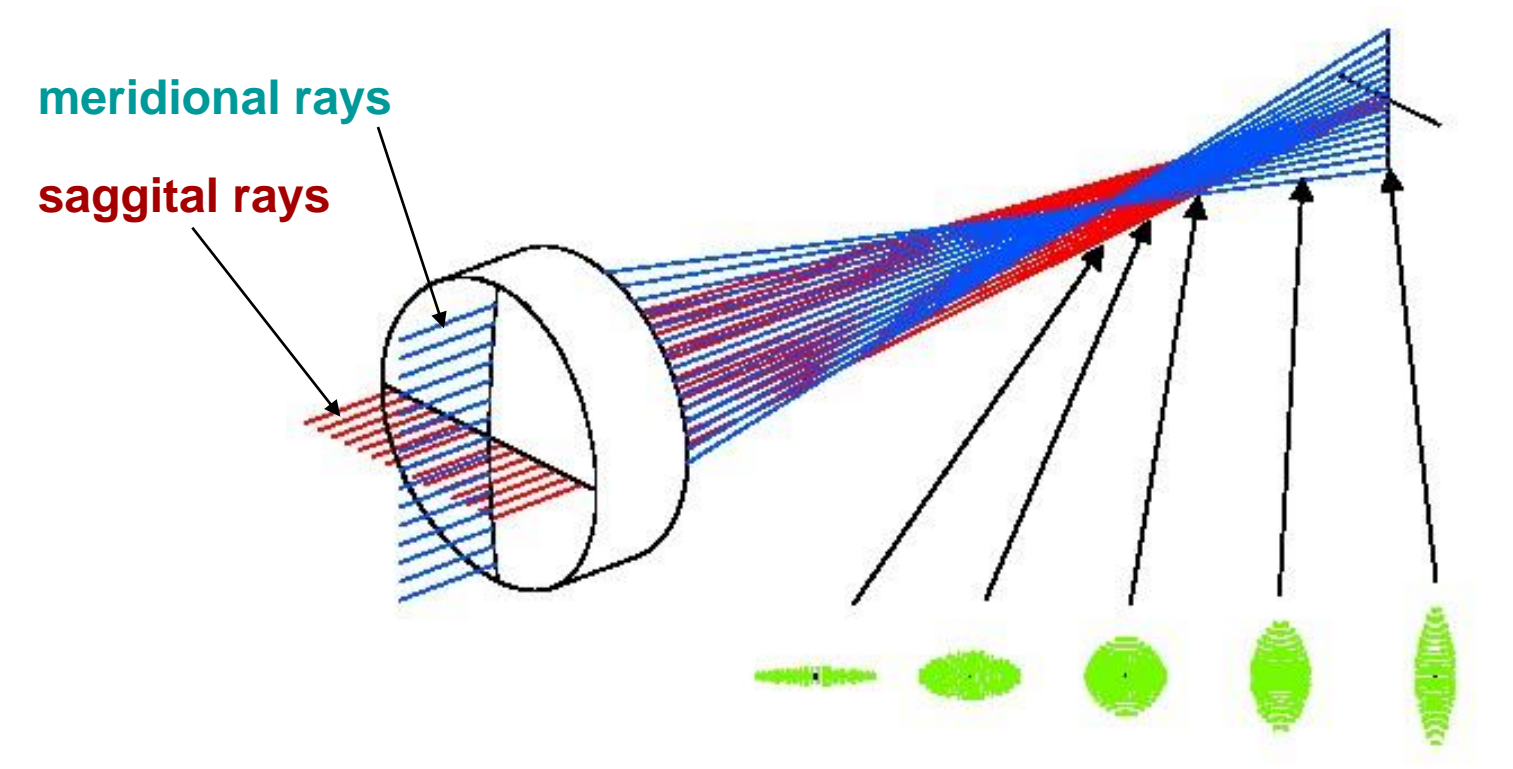

Electrons passing at different directions away from the optic axis have different focal lengths.

 $^{2}\cos(2[\varphi-\varphi_{_{22}}])$  $_{1}^{\circ}$ | $\mathcal{S}^2$  cos(2 2 1 Aberration (or "phase distortion") function:  $\ \chi(\mathcal{G},\varphi)=\frac{1}{2}|A_{1}|\mathcal{G}^2\cos(2[\varphi-\varphi]]$ 

#### **Effect of Astigmatism**

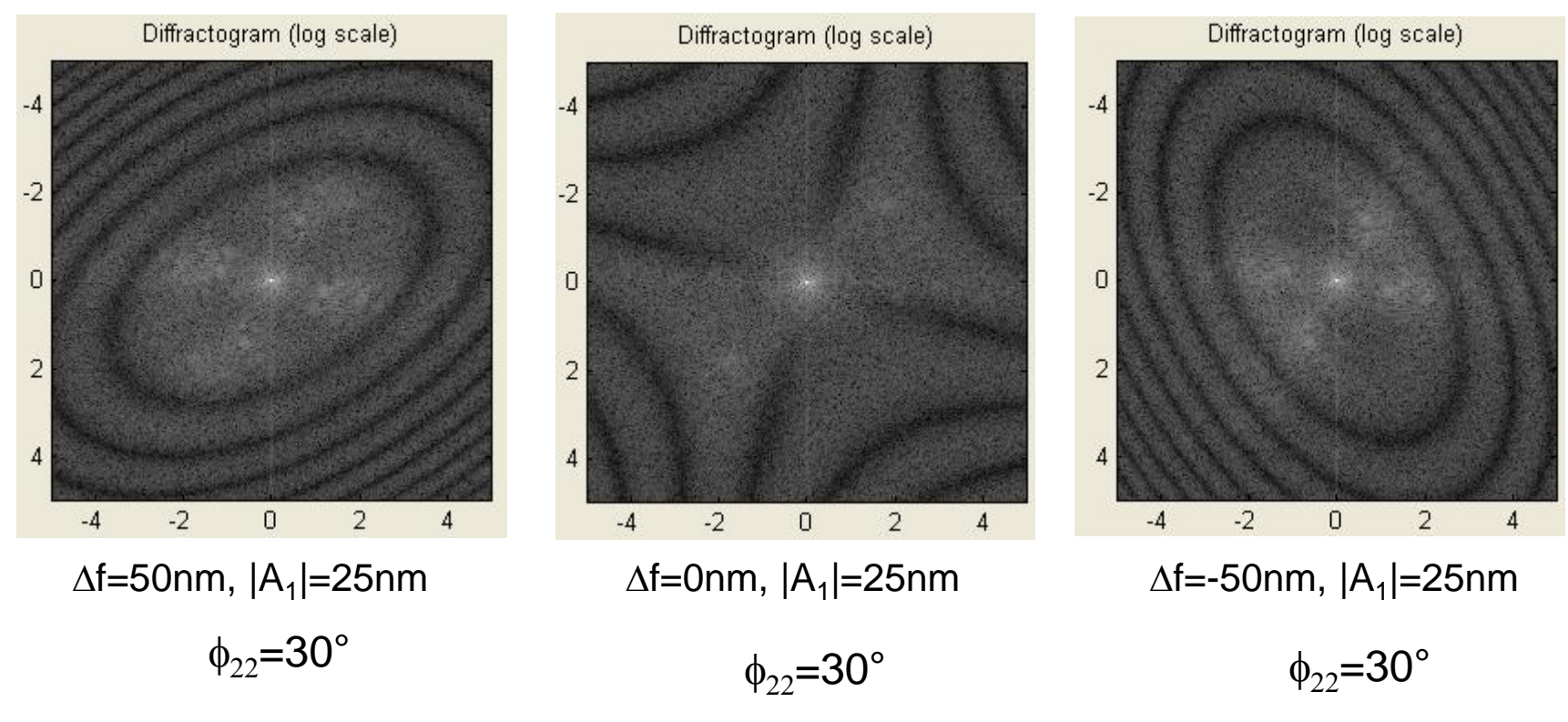

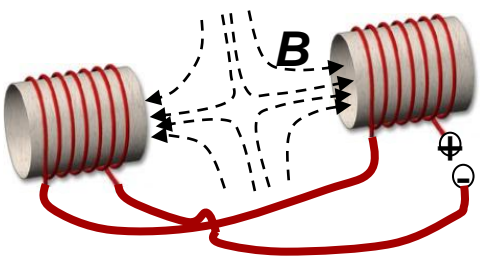

Astigmatism is most easily corrected by switching between over- and under focus and making the diffractogram round for both using the stigmator (quadrupole) coils. <sup>+</sup>

#### **Coma**

Coma is defined as a variation in magnification over the entrance pupil

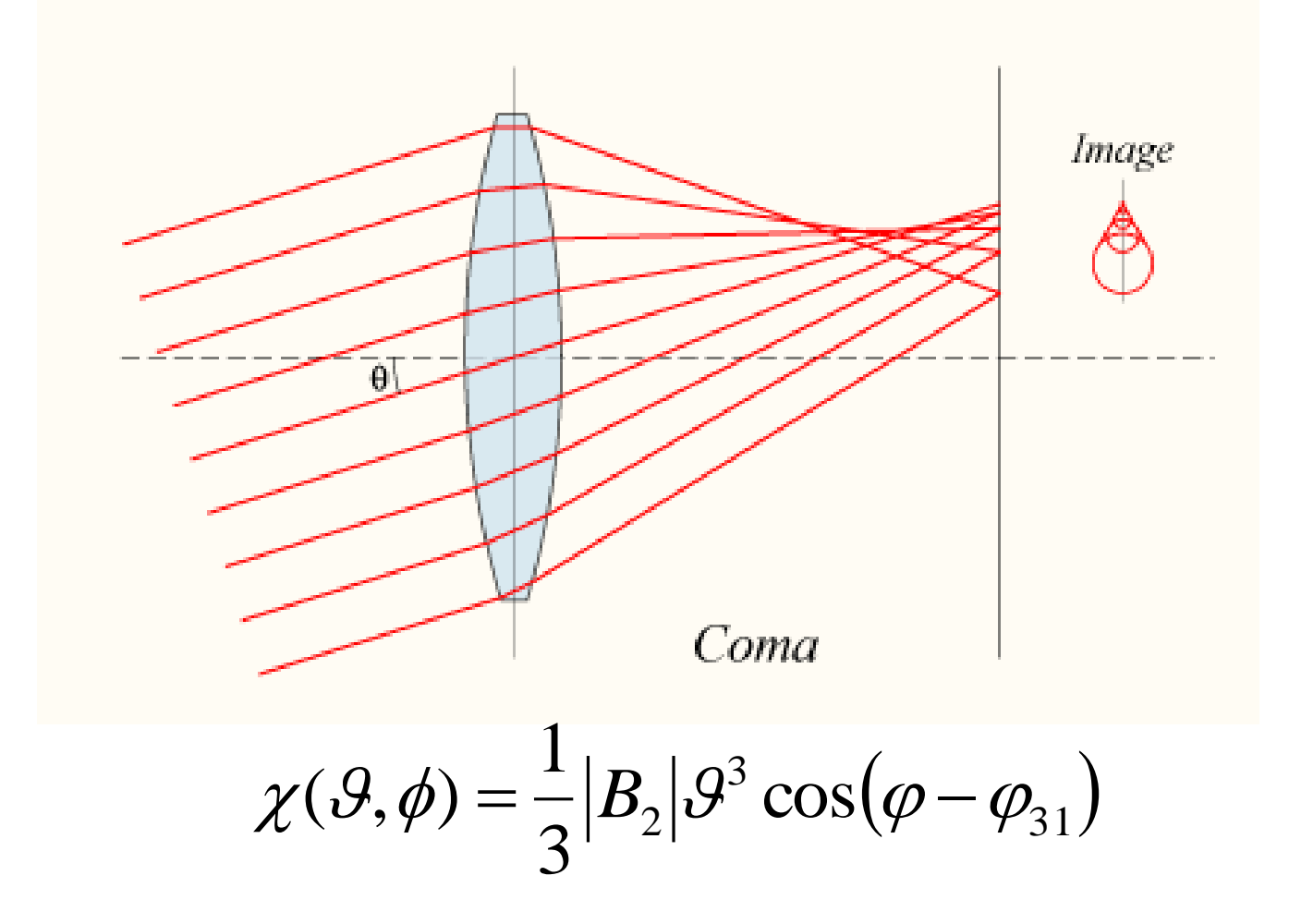

#### **Effect of Coma**

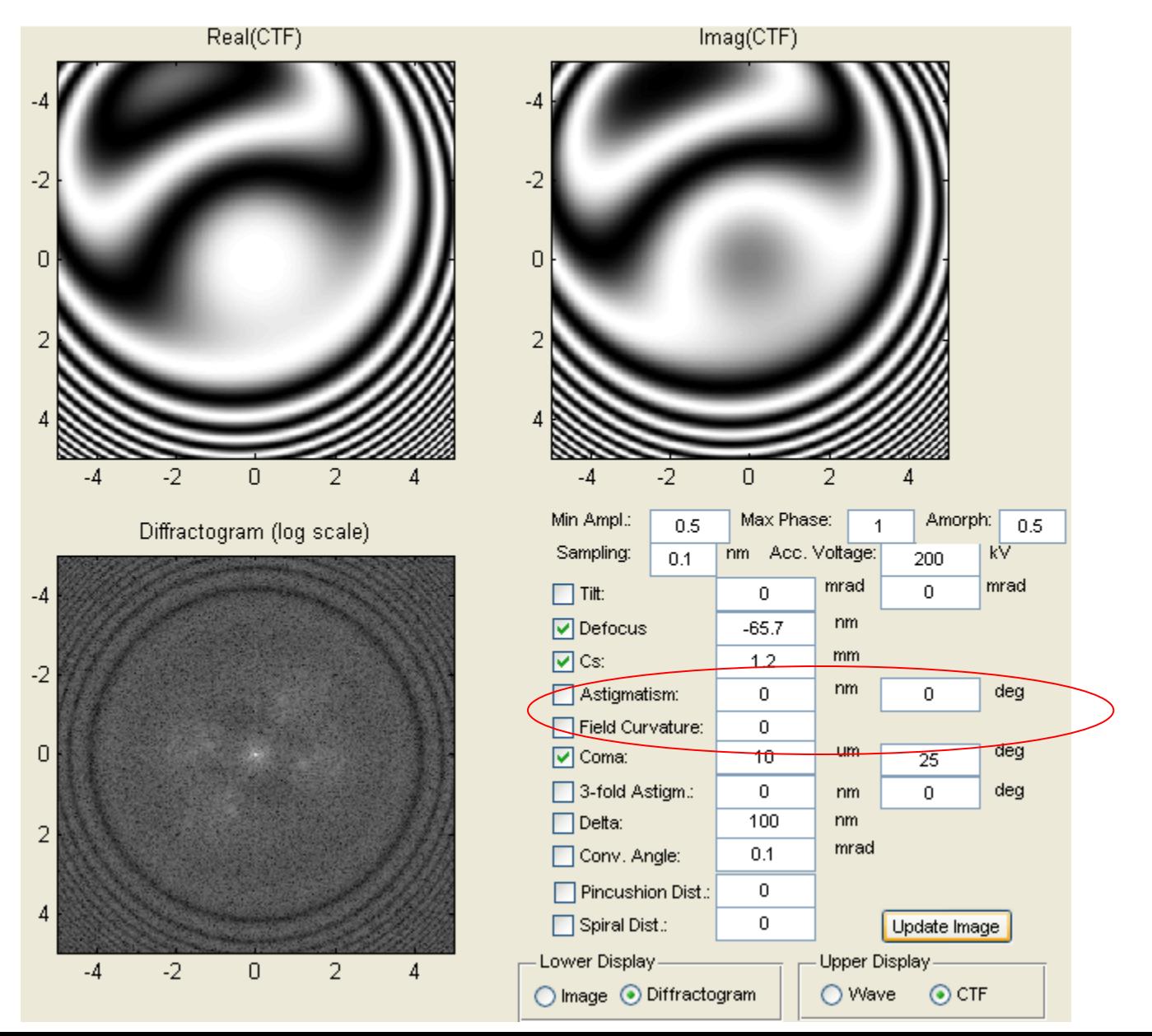

#### **Asymmetric Aberrations only visible with Tilt**

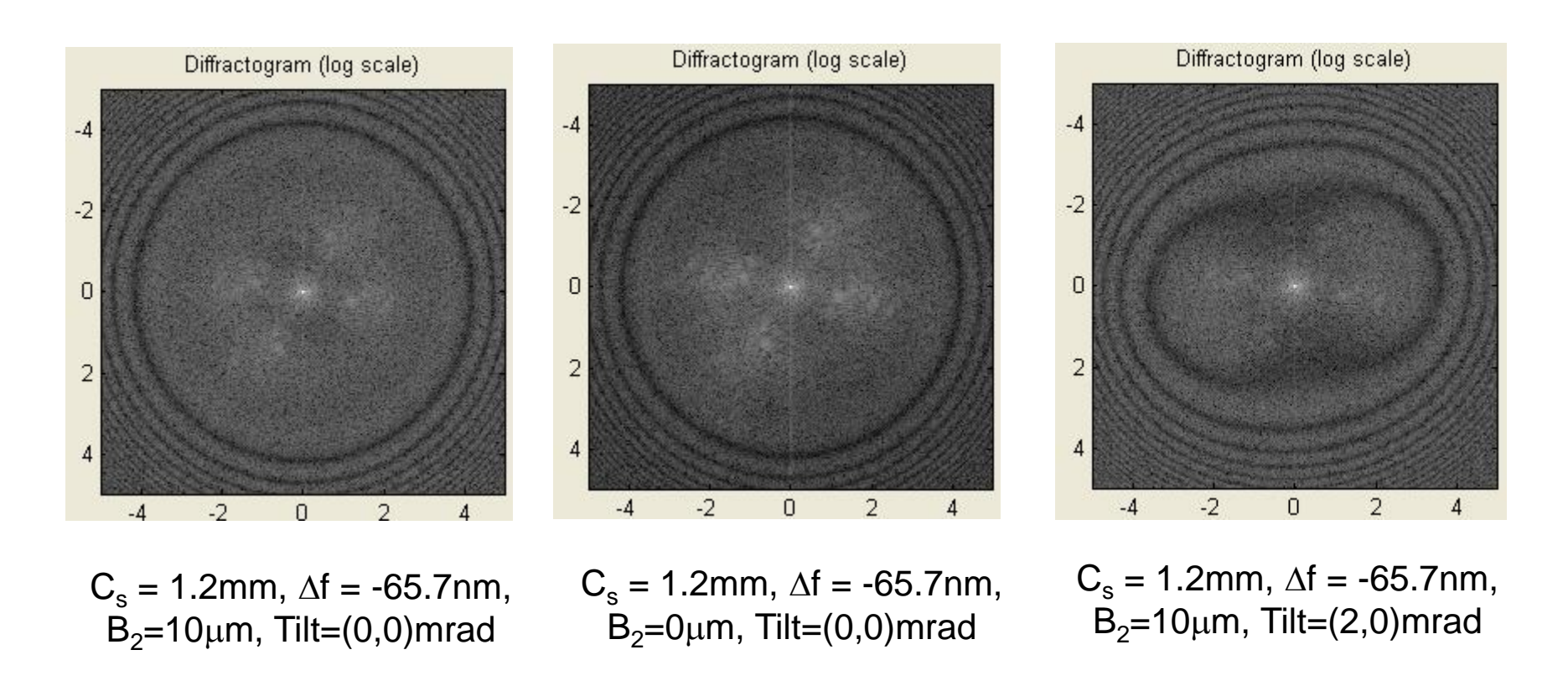

**Coma** and **tilt** may appear as **astigmatism** in the diffractogram Asymmetric aberrations may reduce the contrast in the diffractogram, but do not alter its shape.

## **3-fold Astigmatism**

$$
\chi(\mathcal{G}, \phi) = \frac{1}{3} |A_2| \mathcal{G}^3 \cos(3[\phi - \phi_{33}])
$$

1

3-fold astigmatism, being an asymmetric aberration, is not visible in the geometry of the diffractogram

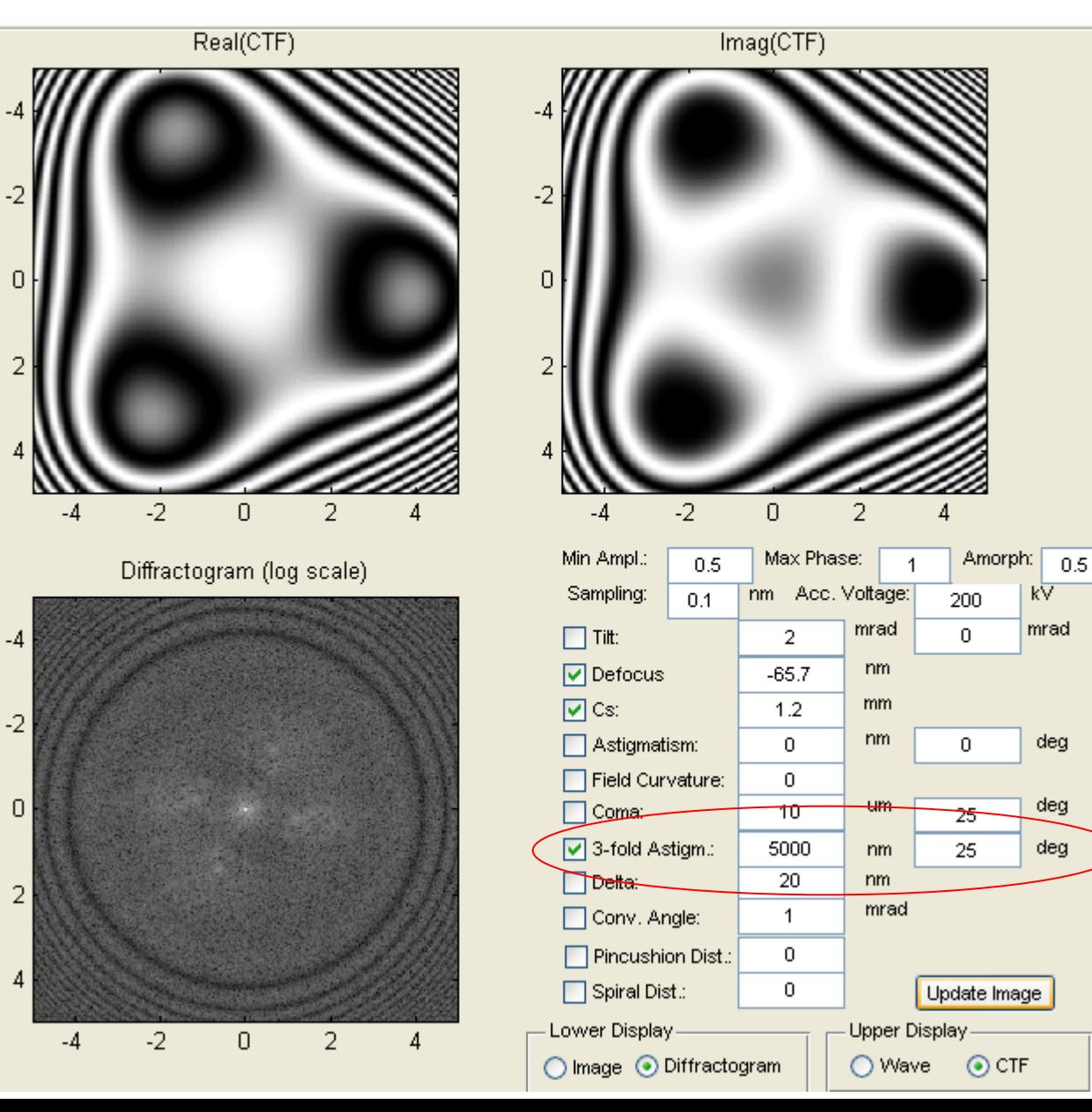

#### **3-fold Astigmatism + Coma**

$$
\chi(\mathcal{G},\phi) = \frac{1}{3} |A_2| \mathcal{G}^3 \cos(3[\phi - \phi_{33}])
$$

3-fold astigmatism, being an asymmetric aberration, is not visible in the geometry of the diffractogram

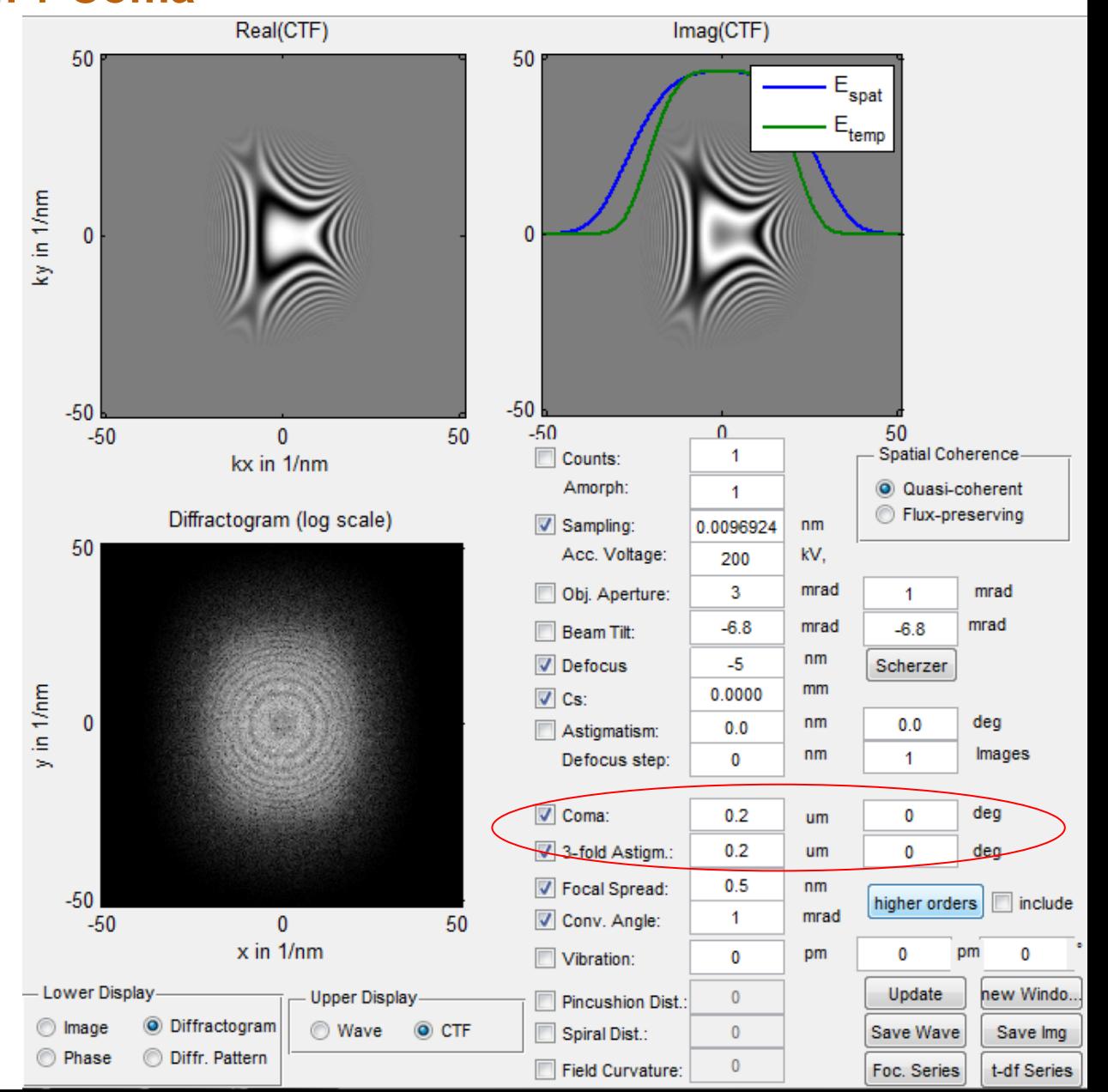

#### **Asymmetric Aberrations Visible in Diffractogram when Tilted**

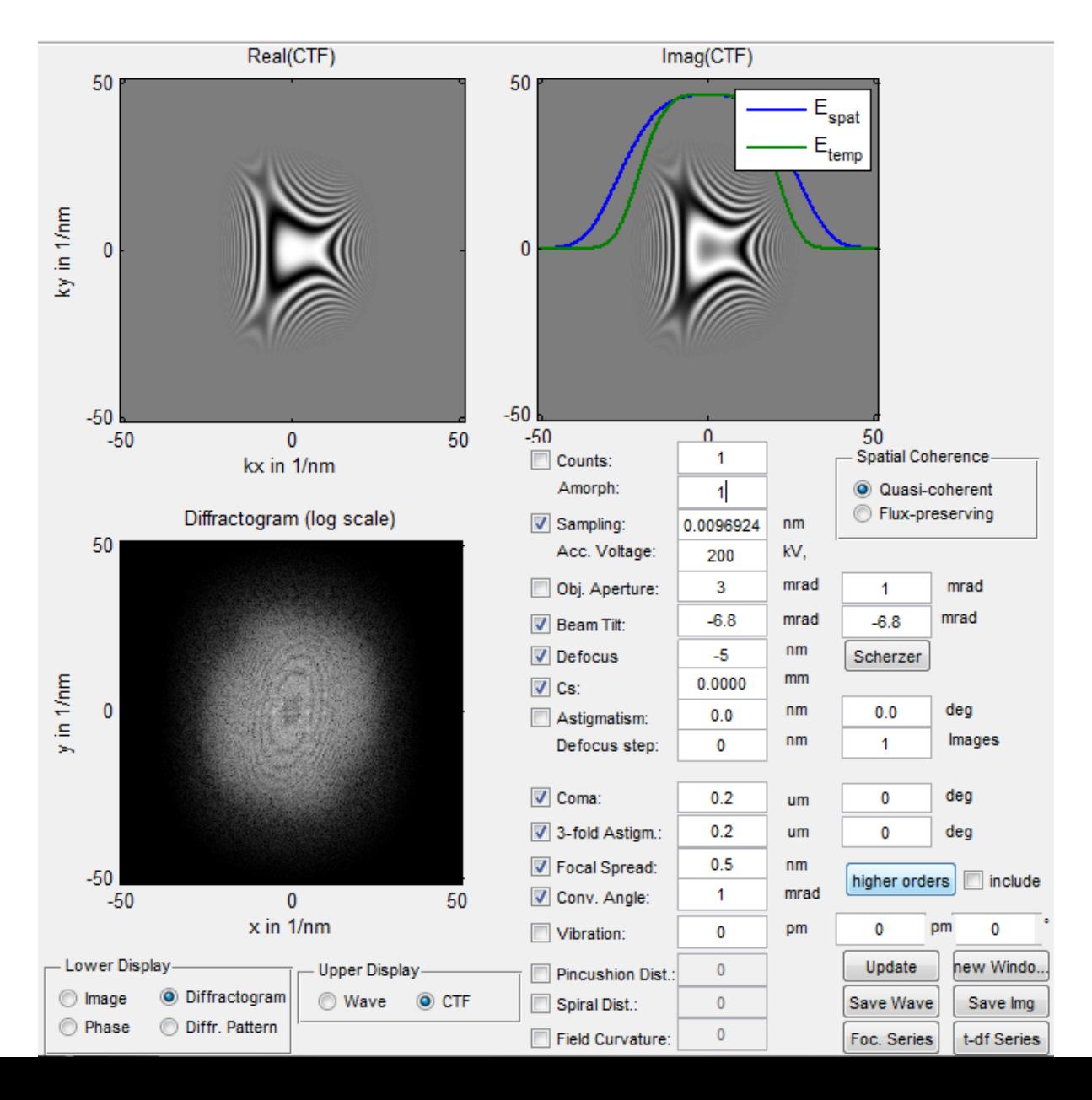

#### **Zemlin Tableau**

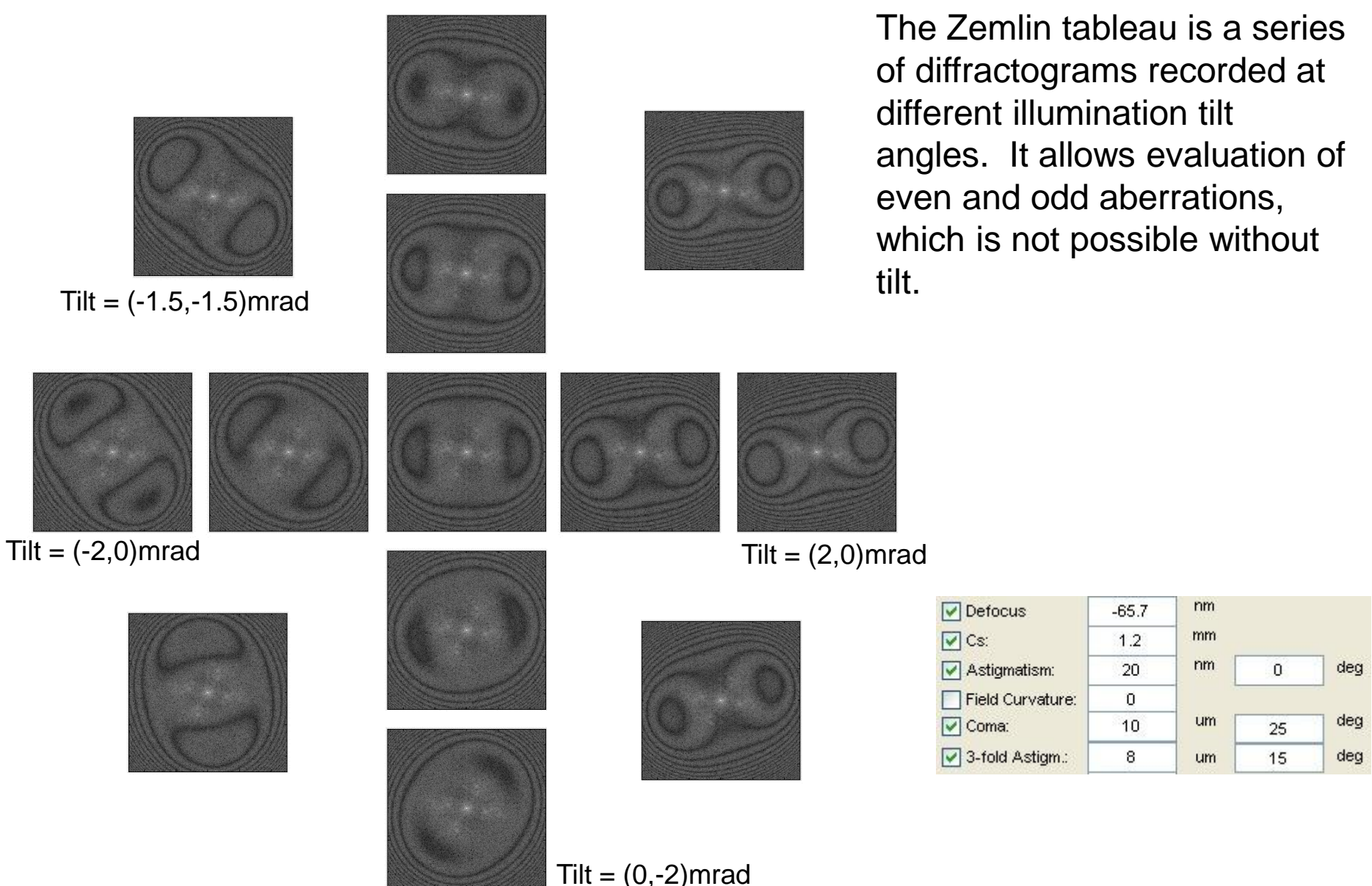

### **The Point Spread Function (PSF) of the STEM Probe**

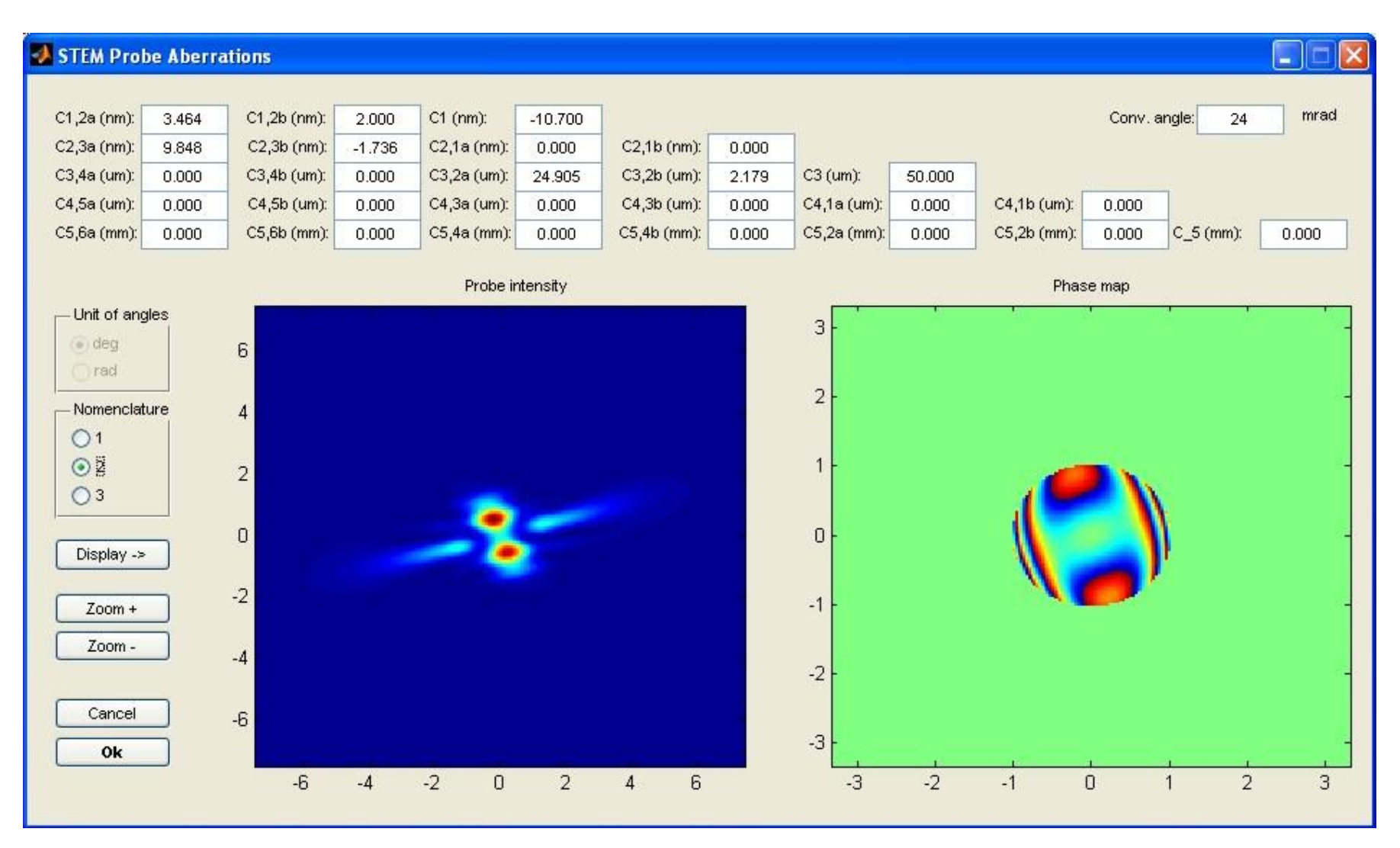

Shows what the Contrast Transfer Function (CTF) looks like in real space (A STEM probe is the intensity of the PSF of the illumination system)

#### **Effect of Partial Spatial Coherence in TEM**

While coherent aberrations mingle amplitude and phase information in the images, partial coherence destroys information within the image all together.

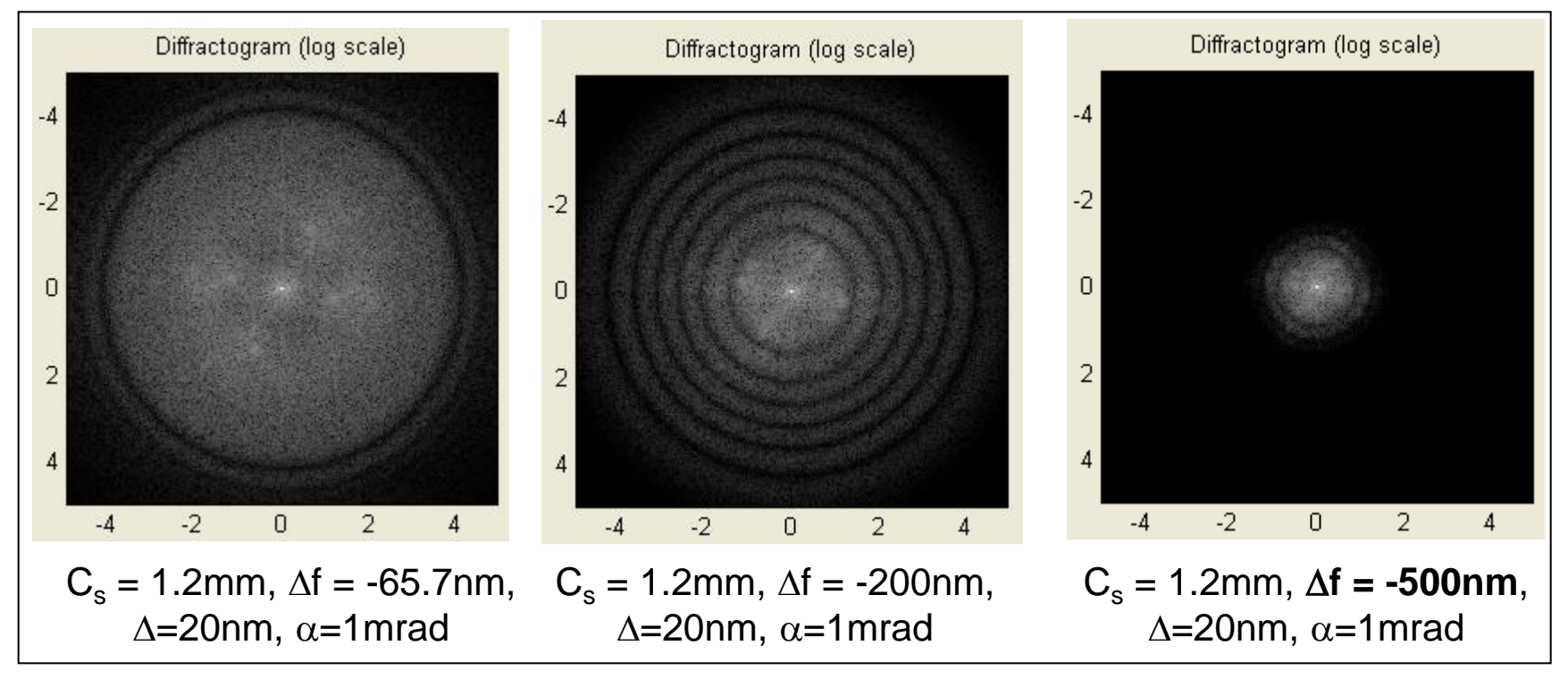

Finite values of  $\Delta$  and  $\alpha$  are a result of limited (partial) **temporal (longitudinal)** and **spatial (transversal)** coherence as well as chromatic aberrations.

#### **2) Partial spatial & temporal coherence in STEM and TEM**

# **STEM**

Partial temporal coherence

• Repeat calculation for range of different beam energies (can be done at no extra cost in frozen phonon calculation)

Partial spatial coherence

• Simple convolution of final image with the shape of the effective source

# **TEM**

- Partial temporal and spatial coherence should be included by numerical integration (repeating the simulation for different beam energies and angles of incidence)
- Quasi-coherent approximation (apply envelopes to wave function)
- Flux preserving approximation for partial spatial coherence => convolution of intensity by envelope function

# **Partial Coherence in HRTEM**

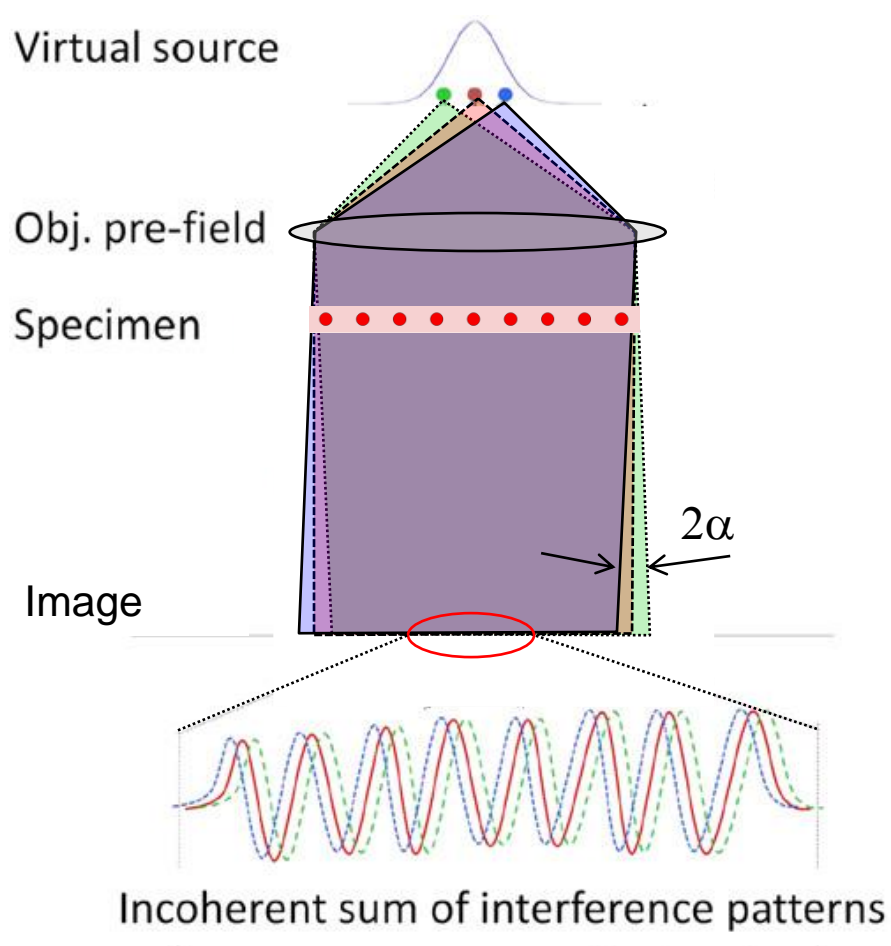

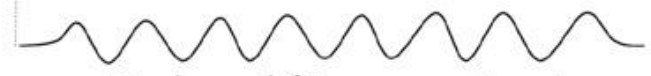

Reduced fringe contrast

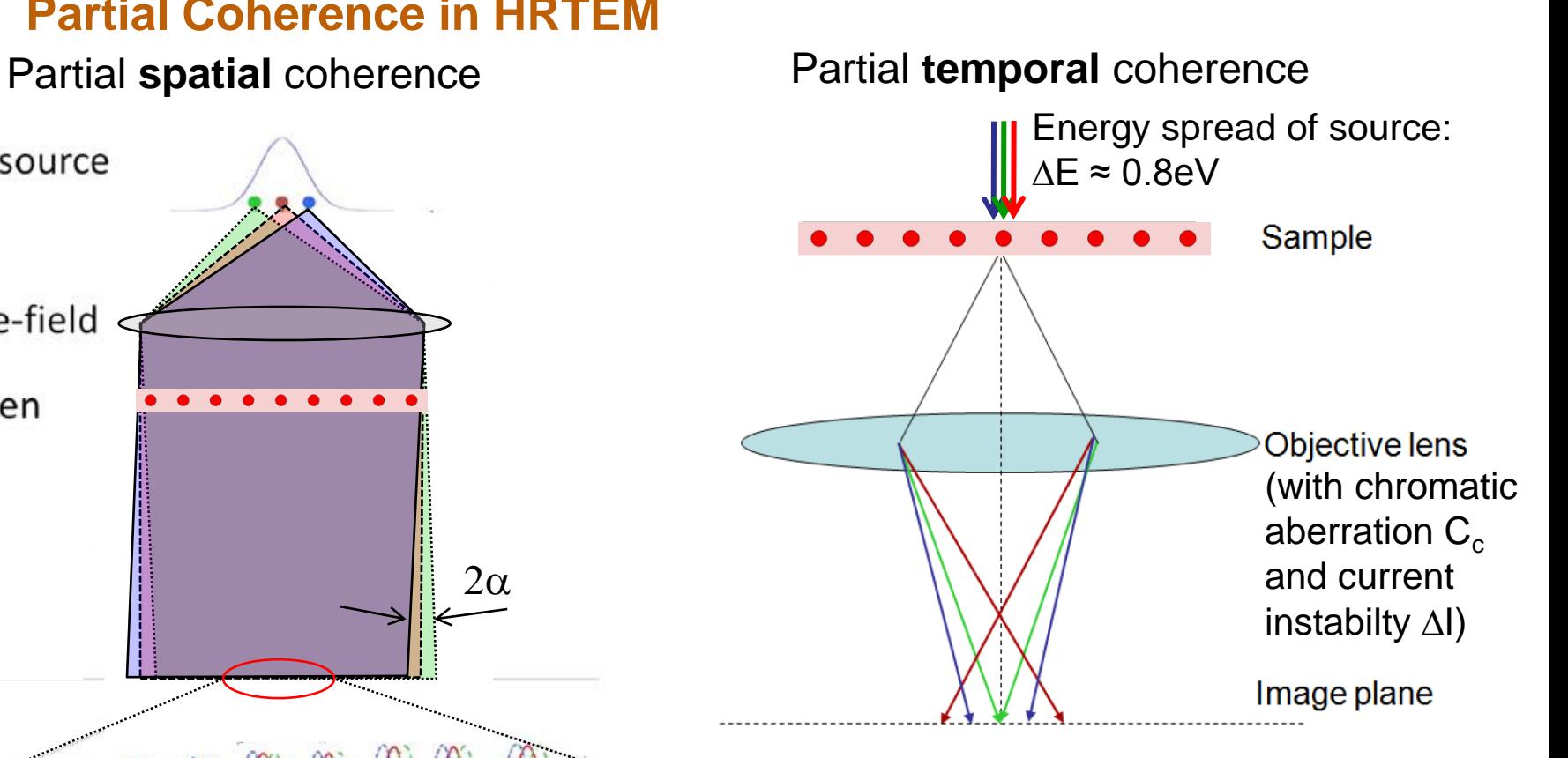

#### **Parameters describing partial coherence**

Spatial: illumination semi-convergence  $\alpha$ 

**Temporal: focal spread**  $\Delta = C_c$  $\Delta=$ 

$$
\frac{\Delta E^2}{E^2} + 2\frac{\Delta I^2}{I^2}
$$

#### **Accounting for energy spread in STEM**

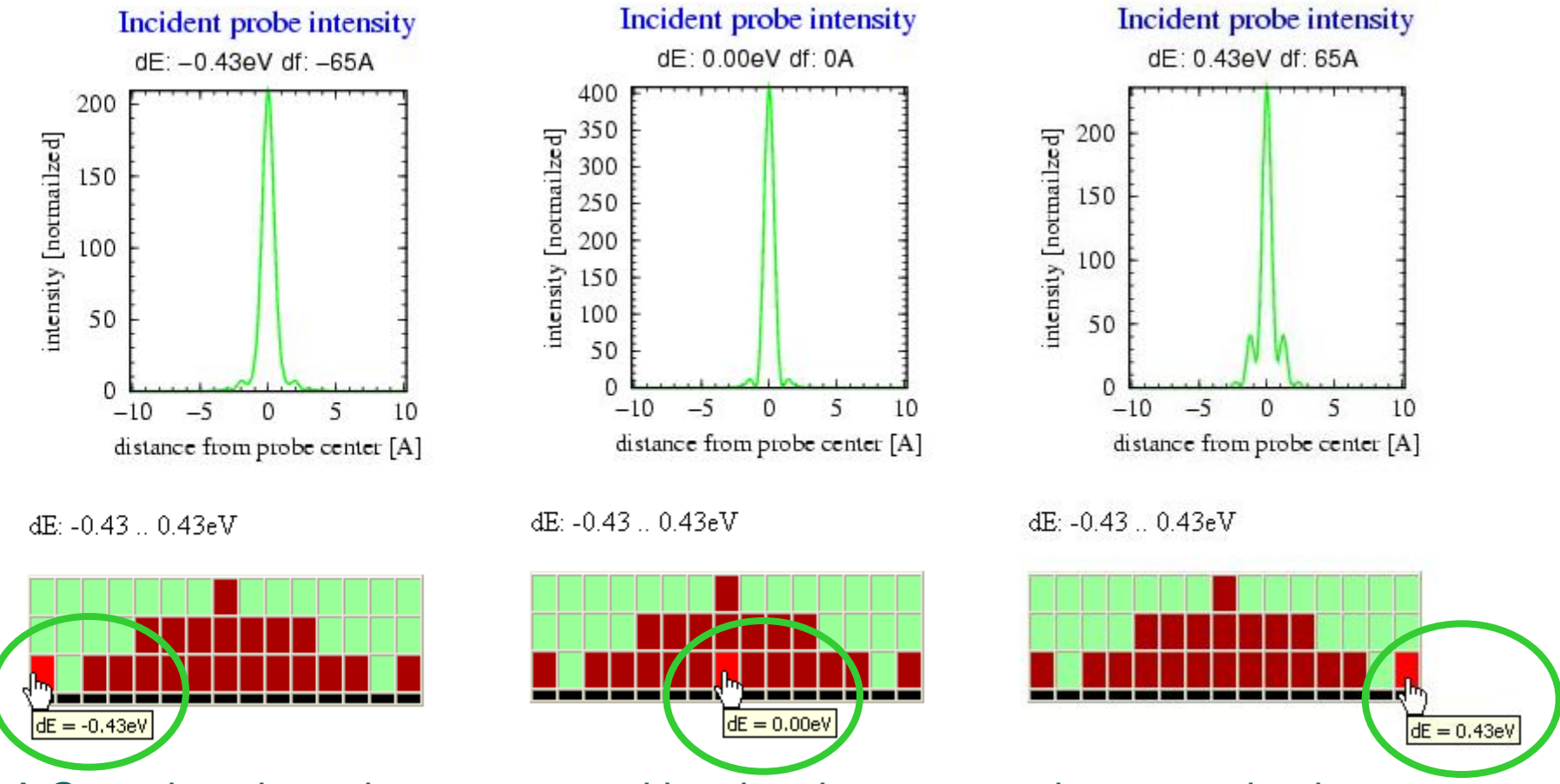

A Gaussian-shaped energy spread is taken into account by computing images at different energies (and with that defocus), as the different probe shapes above demonstrate.

#### **Accounting for source size in STEM**

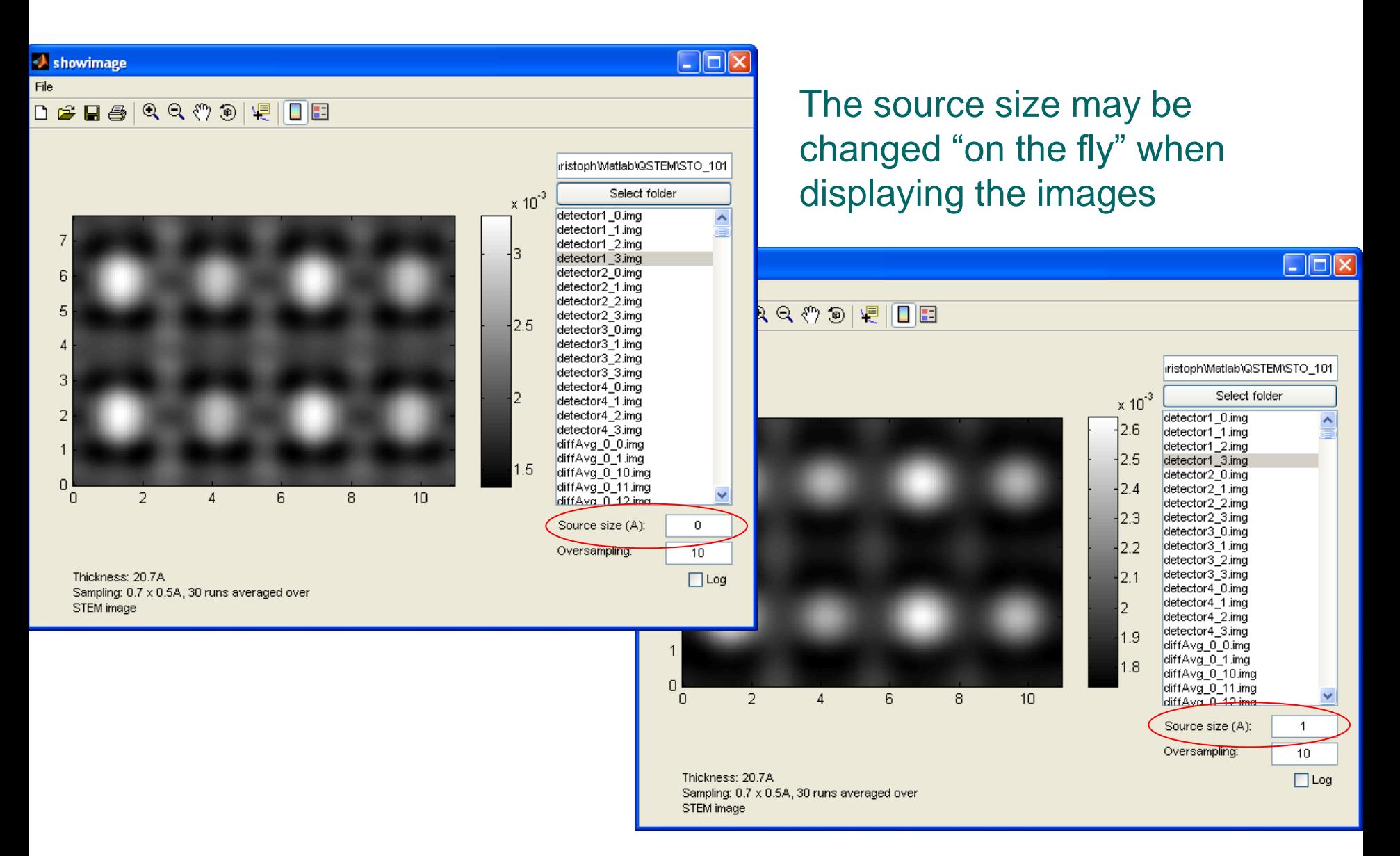

#### **Interpolation between computed pixels in STEM**

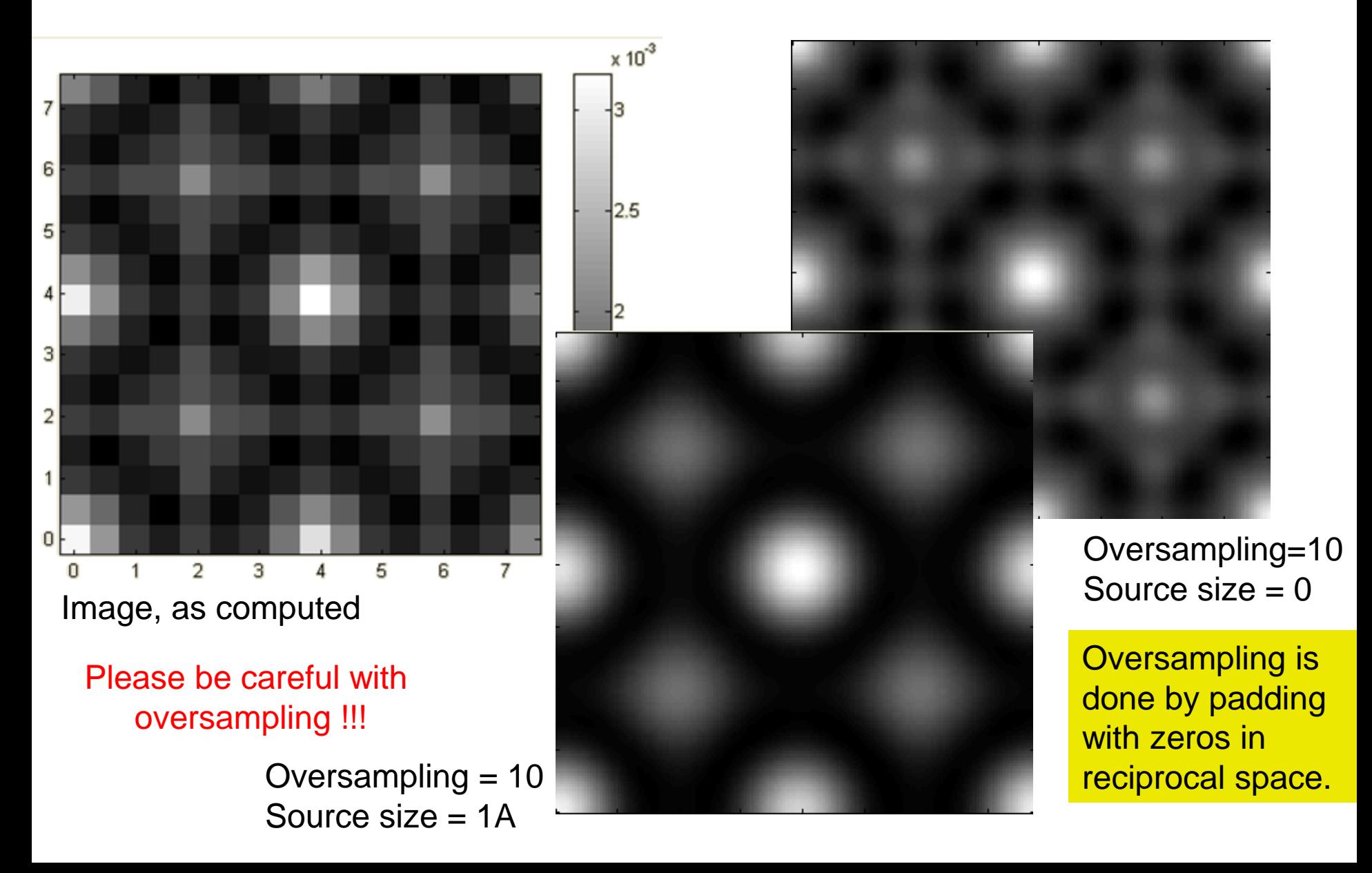

#### **The Transfer Cross Coefficient (TCC) for TEM**

$$
I(\vec{r}) = \text{FT}^{-1} \left[ \int \Psi_0(\vec{q} + \vec{q'}) \frac{T(\vec{q} + \vec{q'}, \vec{q'}) \Psi_0^*(\vec{q'}) d^2 \vec{q'} \right]
$$
  
\n
$$
\text{transmission cross coefficient (TCC)}
$$
  
\n
$$
TCC(q + q', q') = T_{\Delta}(q + q', q') T_s(q + q', q')
$$
  
\n
$$
\times exp(-i[\chi(q + q') - \chi(q')])
$$
  
\n
$$
\text{Temp. Coherence:} \quad T_{\Delta}(q + q', q') = \exp\left(-2(\pi \Delta_f)^2 \left[ \frac{\delta \chi(q + q')}{\delta \Delta f} - \frac{\delta \chi(q')}{\delta \Delta f} \right]^2 \right)
$$
  
\n
$$
\text{Spatial Coherence:} \quad T_s(q + q', q') = \exp\left(-\left(\frac{\alpha}{2\lambda}\right)^2 \left[ \frac{\delta \chi(q + q')}{\delta(q + q')} - \frac{\delta \chi(q')}{\delta q'} \right]^2 \right)
$$
  
\n
$$
\text{Coherent Transfer:} \qquad \chi(q) = \pi \lambda \Delta f q^2 + 0.5 \pi \lambda^3 C_s q^4 + ...
$$

### **The quasi-coherent approximation**

Spatial Coherence Envelope Function:

Temporal Coherence Envelope Function:

$$
E_s(q) = \exp\left(-\left(\frac{\alpha}{2\lambda} \frac{\delta \chi(q)}{\delta q}\right)^2\right)
$$

$$
\mathbf{E}_A(\mathbf{q}) = \exp\left(-2(\pi \Delta_f)^2 \left[\frac{\delta \chi(q')}{\delta \Delta f}\right]^2\right)
$$

$$
I(\vec{r}) = \left| \mathrm{FT}^{-1} \left[ \Psi_0(\vec{q}) exp(-i \chi(q)) \mathbf{E}_A(\mathbf{q}) \mathbf{E}_s(q) \right] \right|^2
$$

Problem: Multiplying the complex wave function with an envelope cuts away electrons! (which is unphysical)

Will assume:

1. (dispersion free) monochromator: energy width  $90meV \Rightarrow$  neglect  $T_A(q+q',q')$ 2. C<sub>s</sub>-corrector =>  $\chi(q) = \pi \cdot \lambda \cdot \Delta f \cdot q^2$ CTF

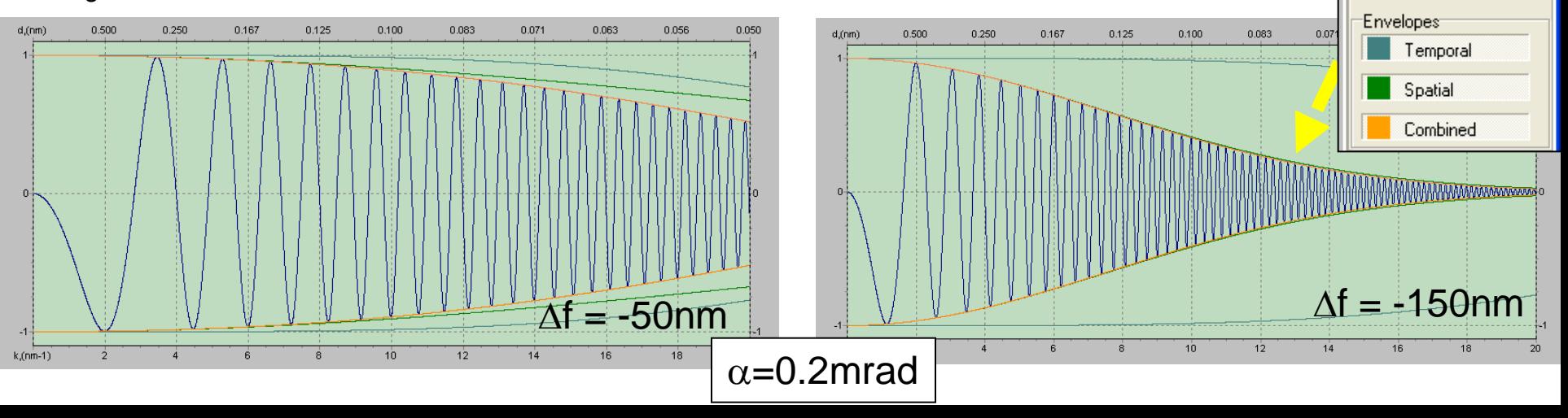

#### **Flux preservation important at large**  $\Delta f$

#### The **TCC** correctly predicts the presence of **DF images in defocused BF images**

#### (in the quasi-coherent approximation these electrons would be missing)

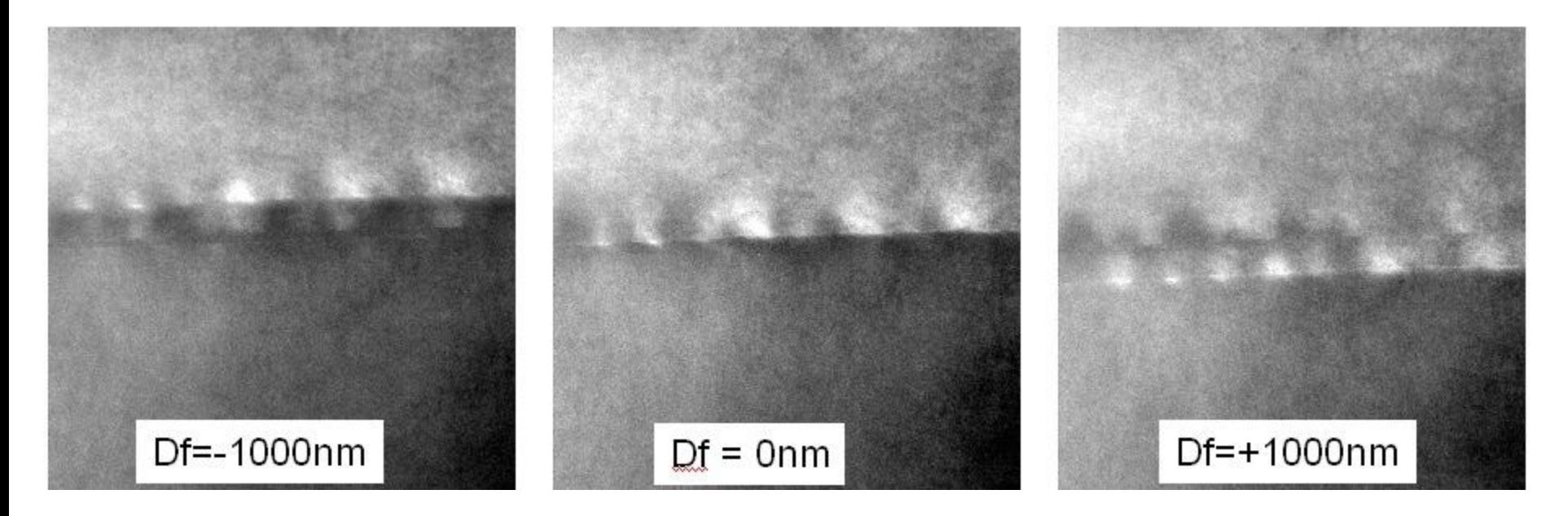

Experimental BF images of a  $\Sigma$ 5 grain boundary in SrTiO3. Large Objective aperture, relatively large convergence angle.

#### **Thank You!**

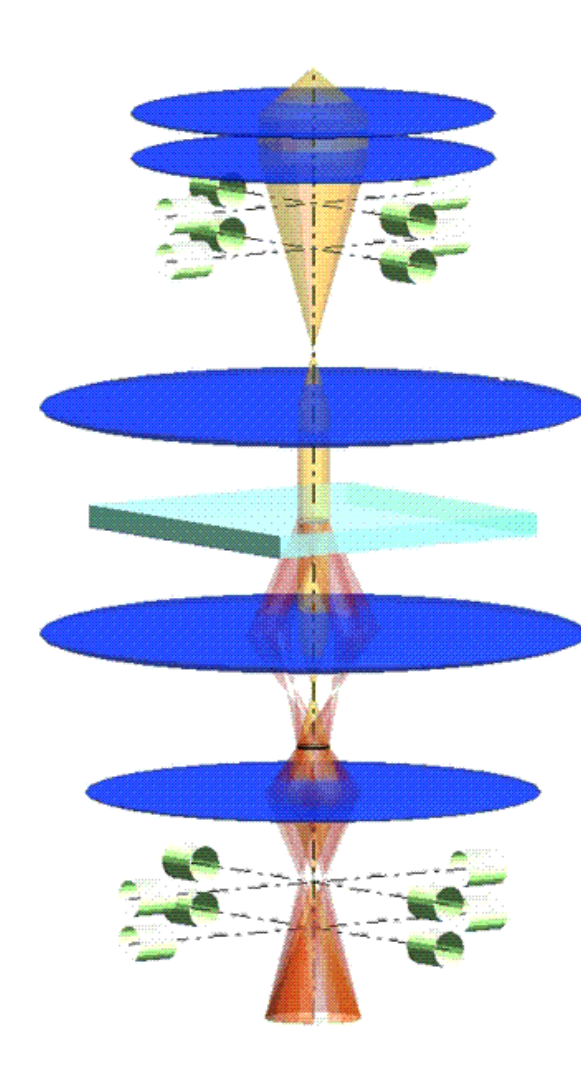

SpotMode =  $0.0$ , DiffMode =  $0.0$ 

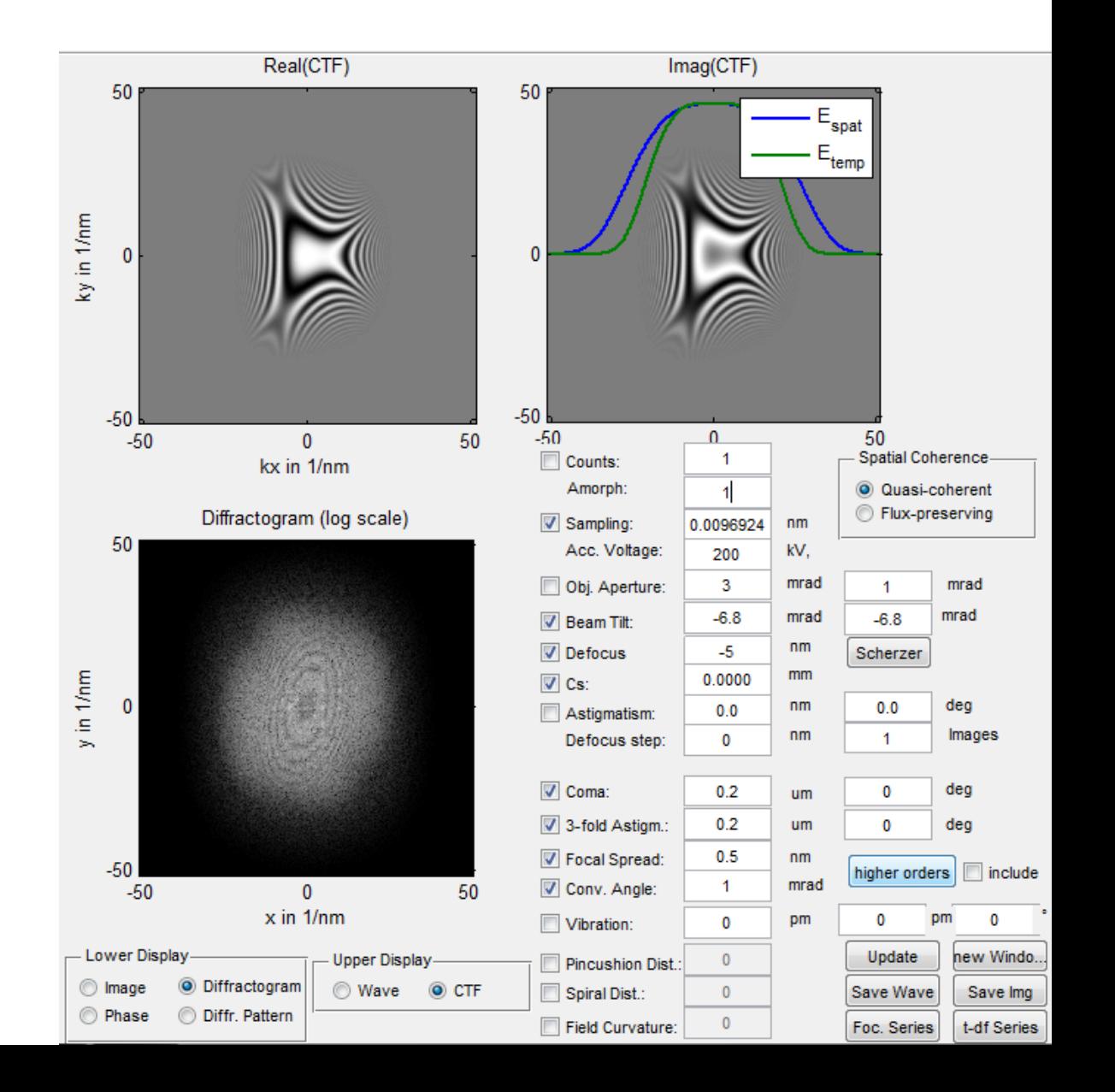